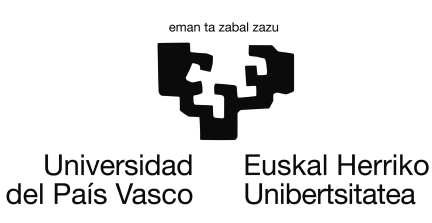

# Máster Universitario en Ingeniería Computacional y Sistemas Inteligentes

Tesis de Máster

# Storytelling: transformar datos en historias

Autor Ibai Díez Oronoz

Tutor(a/es) Yosu Yurramendi Mendizabal Departamento de Ciencia de la Computación e Inteligencia Artificial Anjeles Iztueta Azkue Responsable de 'Metodología, Innovación e I+D' de EUSTAT

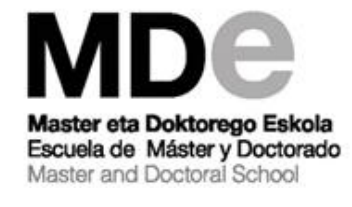

2016

# <span id="page-2-0"></span>Resumen

La informática y los ordenadores han experimentado en los últimos años avances que han tenido una influencia en muchas disciplinas. En el caso de la representación de datos y en el Storytelling o narración de historias, esa influencia ha sido directa. Debido a esos avances, el Storytelling tradicional se ha ido adaptando a las nuevas tecnologías haciendo uso de las nuevas mejoras.

El Storytelling lo podemos encontrar, en mayor o menor medida en muchas de las modalidades de transmisión de información que conocemos, contando historias que tienen como finalidad conectar con el público de diversas formas.

La evolución que ha experimentado el Storytelling nos da la posibilidad de crear infinitas formas de transmitir mensajes, una de ellas, la que se obtiene de su relación con los datos estadísticos, permitiéndonos representar esos datos y dándonos la opción de generar gráficas clásicas, interactivas y otros elementos multimedia más sofisticados que nos permitan conectar con el público de una forma más directa.

Las instituciones oficiales de estadística, y en concreto el Instituto Vasco de Estadística (EUSTAT) utilizan hace tiempo estas tecnologías de la información, para así poder adaptarse a las nuevas formas de comunicación haciendo uso de las mejoras y novedades que estas herramientas les ofrecen.

En esta memoria, por un lado, se va a realizar un análisis sobre el Storytelling y en concreto sobre las posibilidades que ofrece a la ciencia estadística. También se va a llevar a cabo un estudio de cuáles pueden ser los pasos y conocimientos necesarios para crear un Storytelling estadístico además de realizar una investigación sobre las diferentes herramientas informáticas necesarias para poder crearlo. Por último se van a explicar el conjunto de datos utilizados en el desarrollo de este proyecto, los tipos de gráficas empleados, así como las herramientas utilizadas.

# <span id="page-4-0"></span>Contenidos

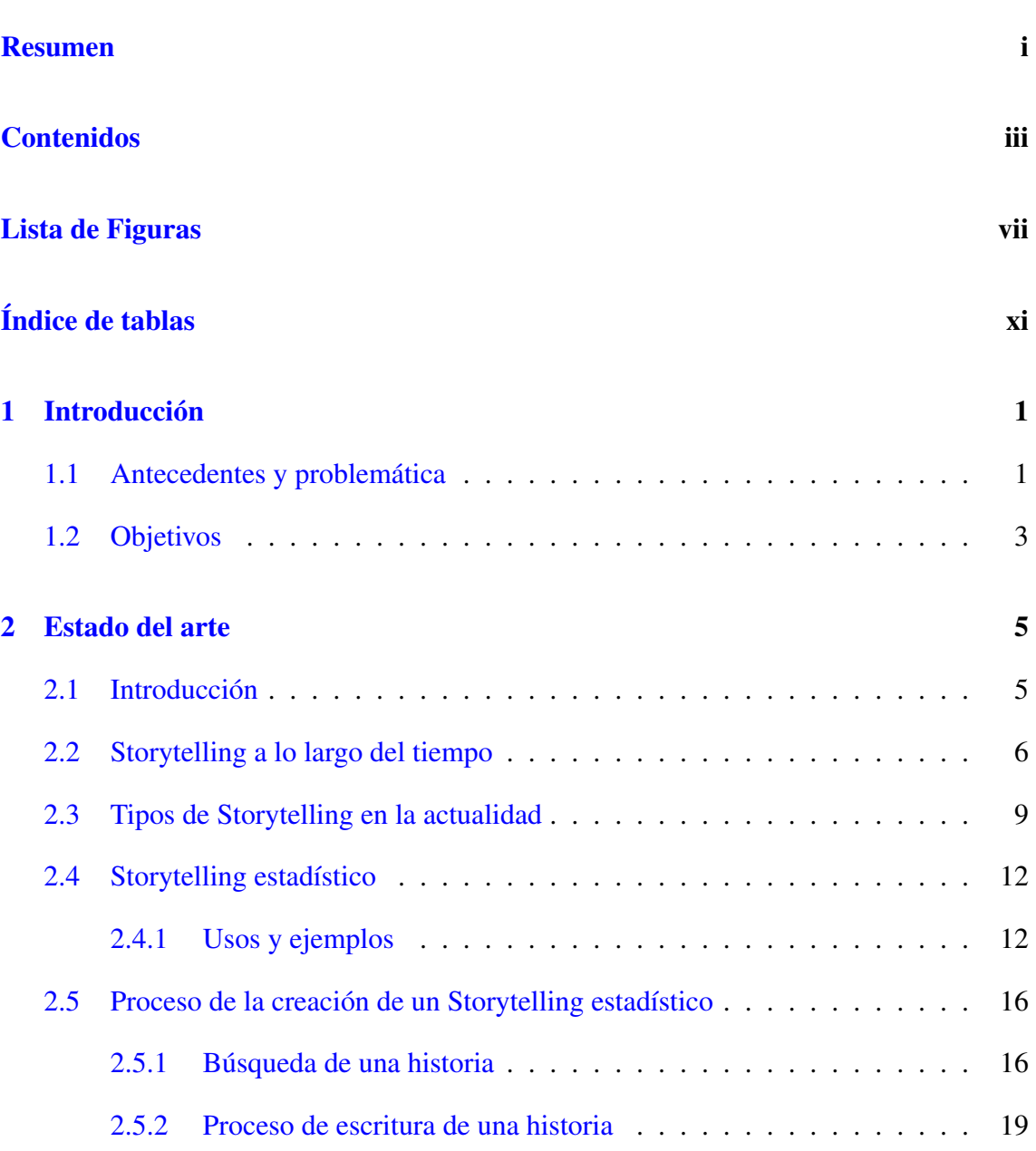

### **CONTENIDOS**

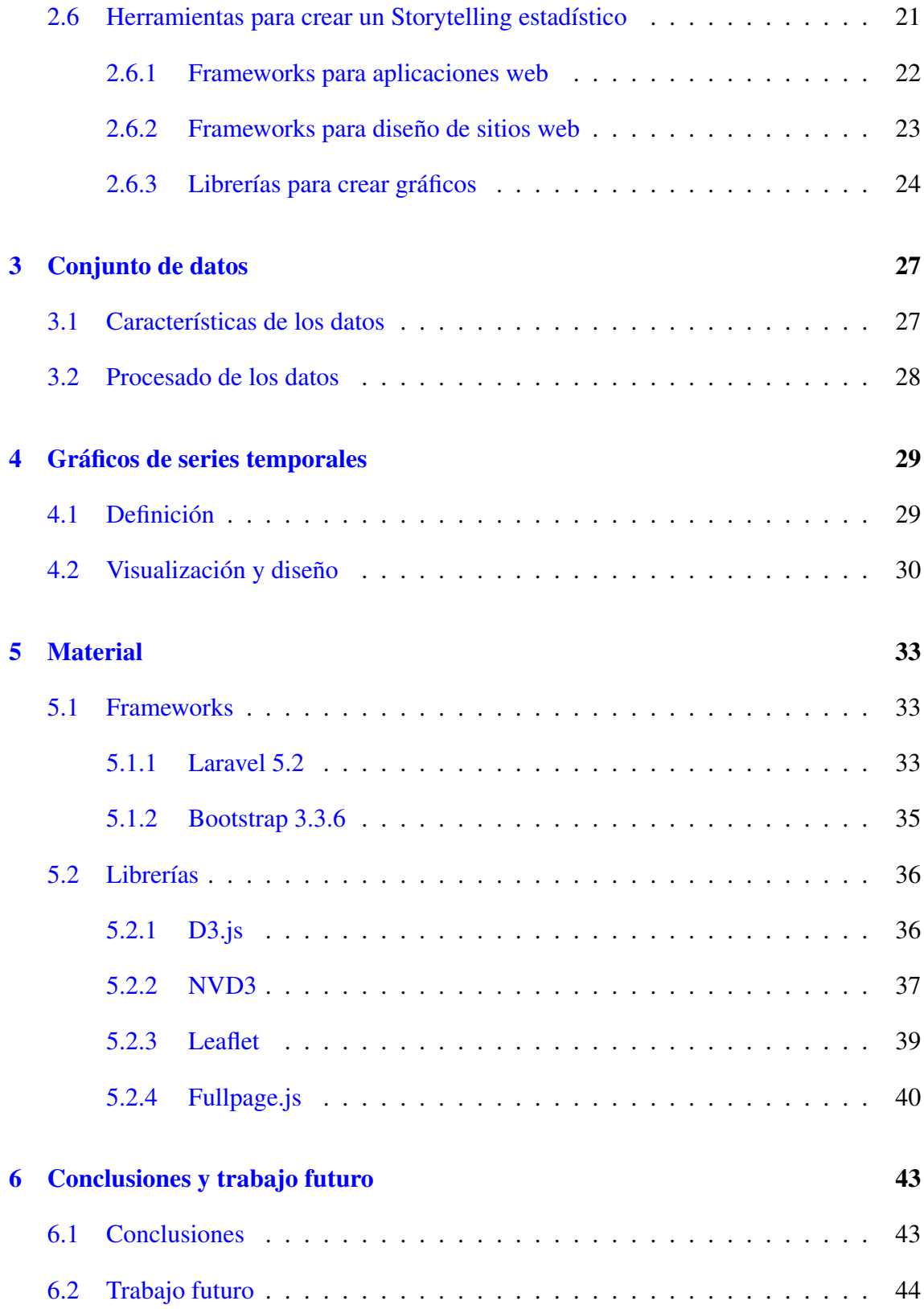

# [Apéndices](#page-62-0)

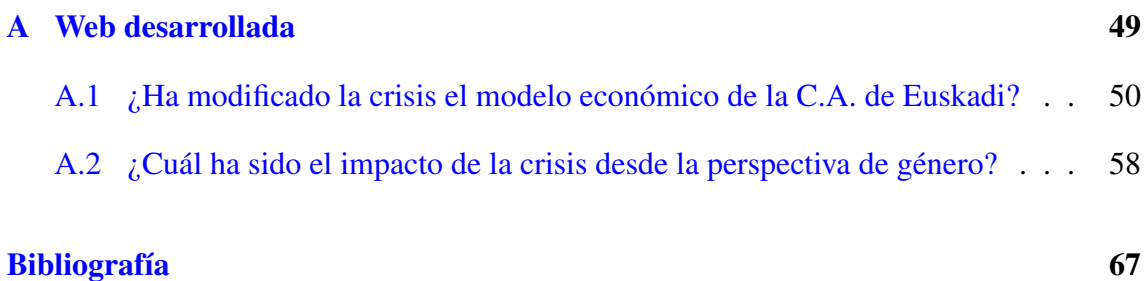

# <span id="page-8-0"></span>Lista de Figuras

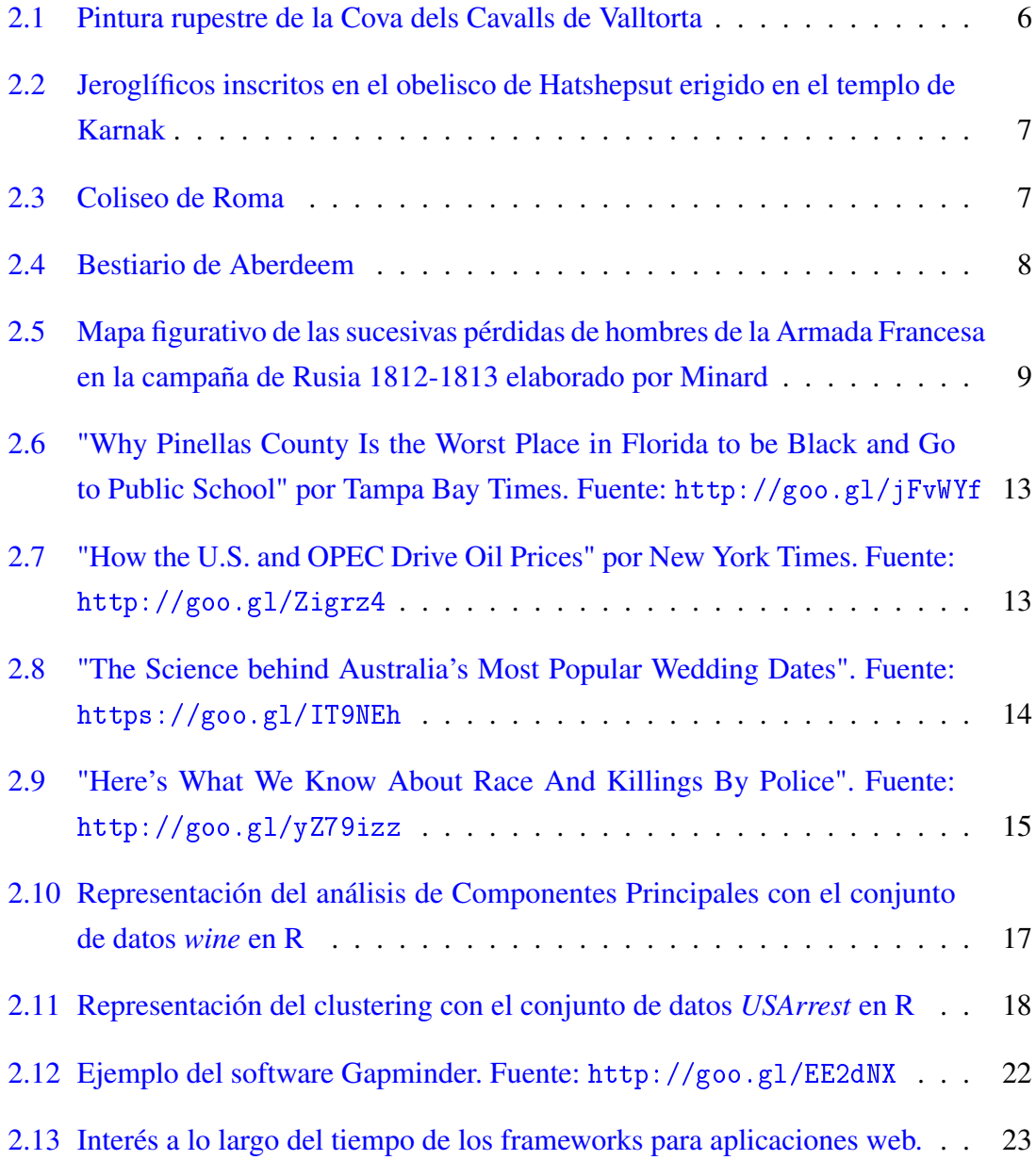

#### LISTA DE FIGURAS

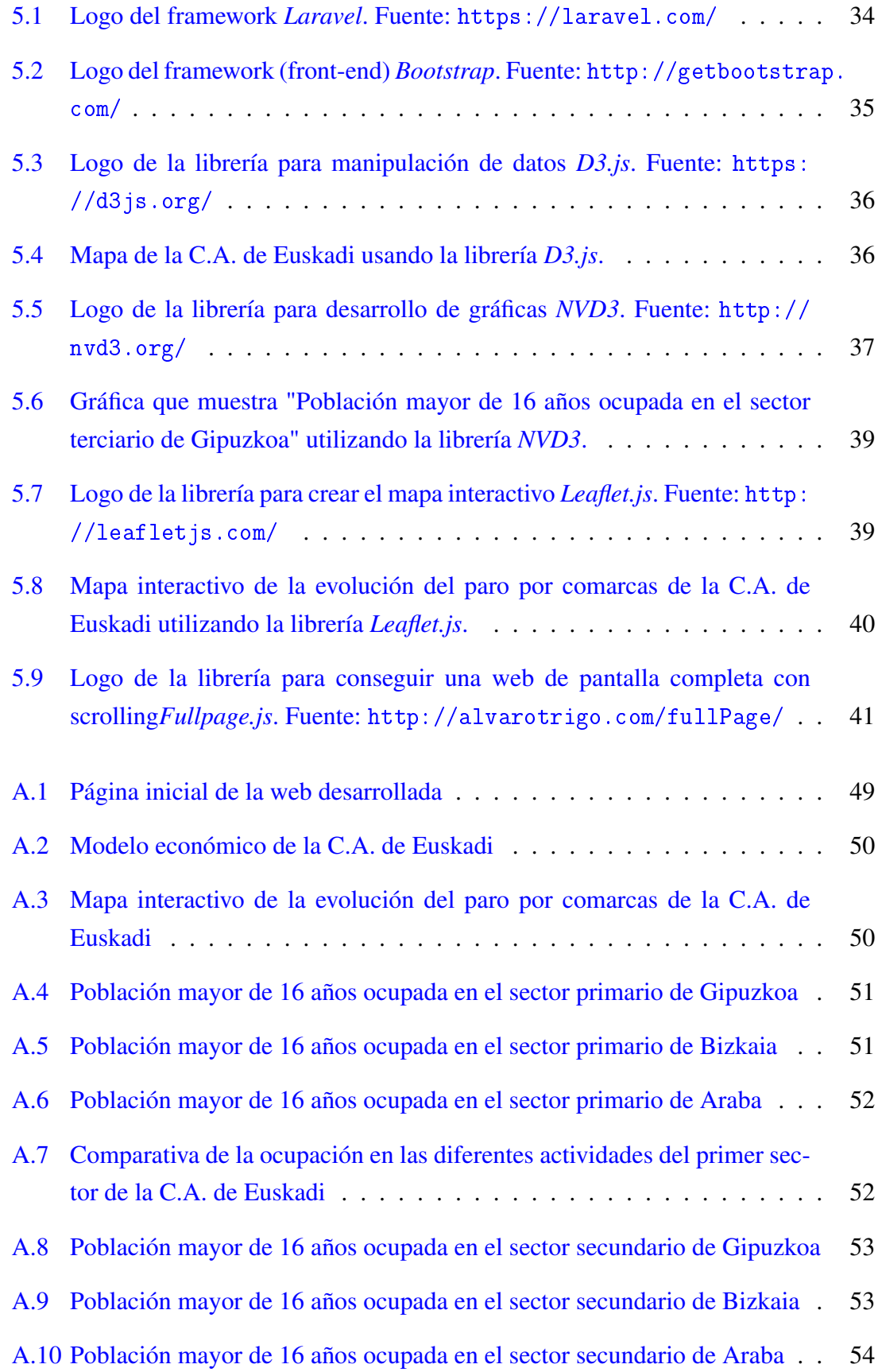

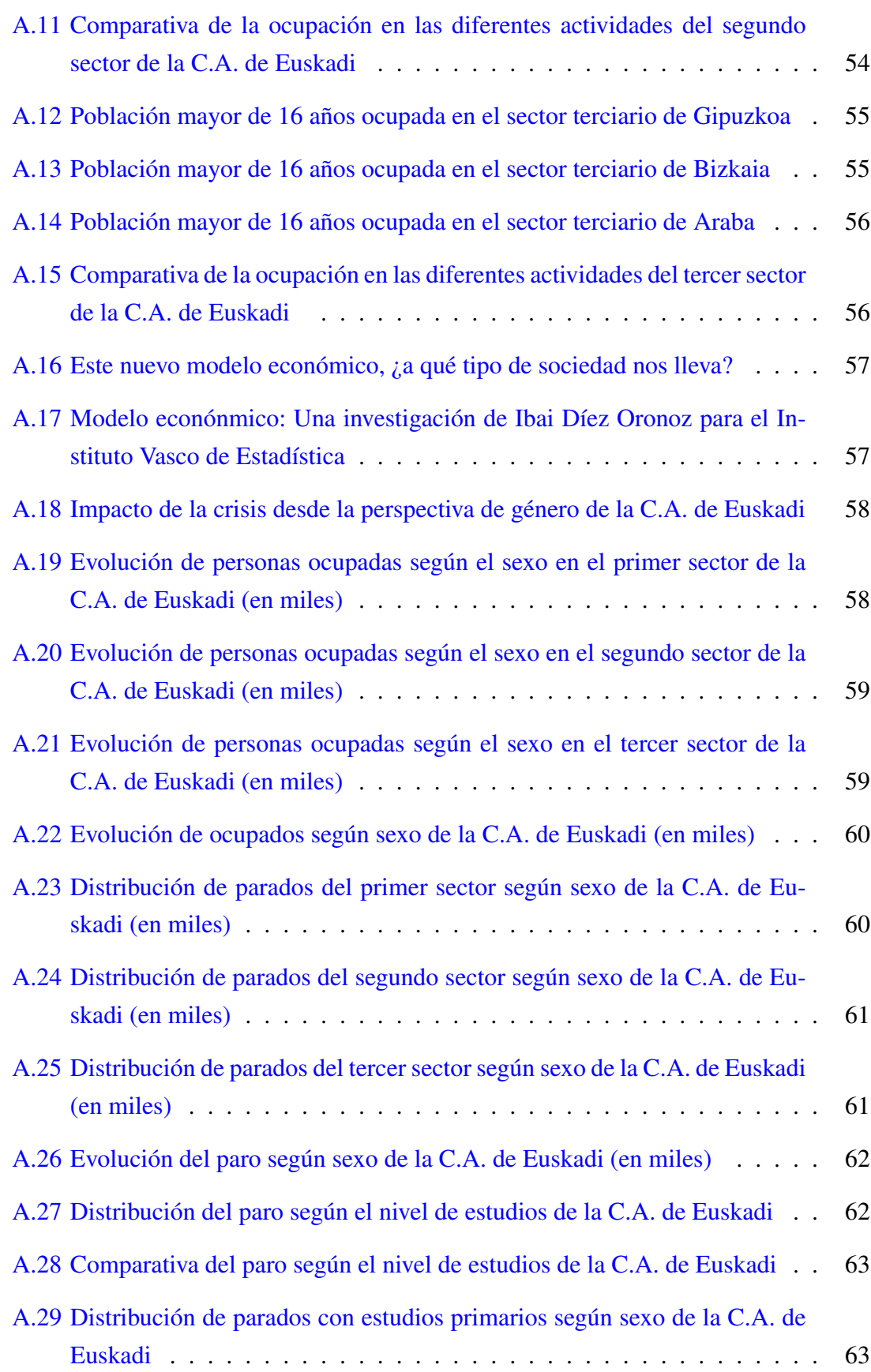

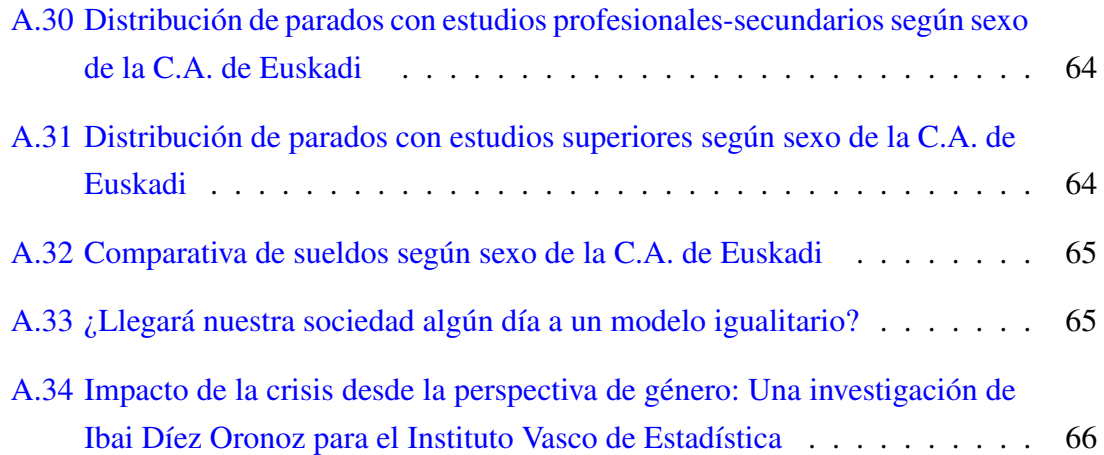

# <span id="page-12-0"></span>Índice de tablas

[3.1 Tabla con la fuente y definición de los archivos utilizados.](#page-40-2) . . . . . . . . 27

# CAPÍTULO 1.

# <span id="page-14-0"></span>Introducción

# <span id="page-14-1"></span>1.1 Antecedentes y problemática

Las nuevas tecnologías y las nuevas técnicas estadísticas nos permiten sintetizar mejor la información estadística y también nos permiten aportar a los usuarios una forma más visual y comprensible de la estadística.

Los usuarios, gracias a la evolución de la informática, a las mejoras de los ordenadores y a los avances en los métodos de síntesis y visualización, tienen la posibilidad de ver los resultados de la estadística oficial de una forma más sencilla e intuitiva, lo que permite mejorar su comprensión y facilitar su uso, aumentando así su utilidad.

En este contexto, las instituciones, a través de la estadística oficial necesitan utilizar las nuevas tecnologías de la información y adaptar constantemente su trabajo a la nueva coyuntura, sacando partido de las nuevas oportunidades de innovación que éstas les ofrecen. Internet dispone de herramientas útiles para el análisis, representación y difusión de datos y se ha convertido en un instrumento muy efectivo. Por ello muchas de las instituciones de la estadística oficial, entre ellos Eustat, han elegido la difusión de su información a través de este medio, ya que aporta la posibilidad de difundir la información de forma instantánea a todo el mundo.

Uno de los aspectos de la difusión de datos que la evolución de los ordenadores y la Informática han mejorado sustancialmente, es la visualización. La visualización de los datos estadísticos consiste esencialmente en analizar y sintetizar o resumir los datos recogidos basándose en los análisis clásicos y cálculos numéricos de la estadística.

Podemos encontrar dibujos de gráficos cuantitativos que datan del siglo XVIII, pero la aparición de la informática ha supuesto una revolución en este campo. Por una parte el fácil acceso a Internet y las herramientas de código libre han favorecido la creación de nuevas formas de acceder a los datos e interpretarlos, haciendo posible analizar y visualizar grandes cantidades de datos. Por otra, nos permite el uso de novedosos gráficos interactivos y dinámicos que favorecen la comprensión de ese gran volumen de datos.

Entre los distintos nuevos métodos de visualización podemos encontrar los gráficos dinámicos (muestran los cambios a lo largo del tiempo), interactivos (permiten al usuario jugar con el gráfico) y el análisis estadístico estándar, gráficos y mapas que son aquellos que están teniendo más impacto estos últimos años.

Estas herramientas, además, no son solamente herramientas de análisis y visualización, dan incluso la posibilidad de crear hipótesis, aportando al usuario capacidad para interactuar con ellos.

Gracias a los ordenadores y a las nuevas herramientas de las que disponemos, actualmente es posible representar los datos de formas más legibles y cercanas, haciendo su uso indispensable.

Otro de los aspectos que hace comprensible el cambio que se ha producido a la publicación a través de Internet es el bajo costo de este tipo de publicación y la cantidad de usuarios potenciales que tiene.

Todo ello hace posible transmitir a todos los usuarios la riqueza que supone la información estadística oficial.

Los cambios que se han producido en la visualización de datos han hecho replantearse sus estrategias de producción y metodología a las instituciones de la estadística. Por ello, muchas de estas instituciones buscan mostrar y transmitir la información estadística de una forma más clara y comprensible. Para ello se están llevando a cabo esfuerzos en la investigación de la visualización estadística con la finalidad de que los usuarios puedan analizar y utilizar los datos de forma más dinámica e interactiva. Por otro lado, los avances en la informática e Internet han obligado a evolucionar las formas de transmitir la información, haciendo que se aprovechen las mejoras que estos avances ofrecen.

Una de las disciplinas que más ha evolucionado en los últimos tiempos es el Storytelling o narración de historias, campo que ha ido adaptándose a la nueva situación permitiendo transmitir historias de una forma más clara y sencilla haciendo uso de las nuevas tecnologías.

El Storytelling aplicado a la estadística y haciendo uso de las nuevas tecnologías abre a la estadística oficial un amplio camino que le puede permitir llegar a un mayor número de usuarios de una forma más clara, atractiva y dinámica.

### <span id="page-16-0"></span>1.2 Objetivos

*Storytelling: transformar datos en historias* es un proyecto propuesto por el Instituto Vasco de Estadística Eustat como trabajo de Fin de Máster y a su vez como una investigación dentro de ámbito del Storytelling.

El Storytelling es un concepto que está adquiriendo cada vez más importancia en el mundo de la comunicación. La ciencia estadística es, entre otros, uno de los ámbitos que cada vez está dirigiendo más esfuerzos a utilizar el Storytelling como herramienta de trabajo. Por ello, tanto el trabajo de desarrollo web como el trabajo de investigación de esta tesis se van a centrar en una pequeña parte del Storytelling, aquella que vincula el Storytelling con la estadística.

El objetivo de este proyecto es desarrollar un elemento visual interactivo que cumpla con la filosofía del Storytelling y haciendo uso de los datos estadísticos de Eustat los interprete contando así una historia.

En este proyecto se realizará un estudio sobre qué es el Storytelling y qué pasos se deben seguir para poder crear una historia. También se desarrollará un estudio sobre los diversos tipos de gráficas y elementos interactivos que podemos utilizar para mostrar de la forma más adecuada los datos estadísticos. Por último, se implementará una web basada en el framework de código libre Laravel 5.2 que simplifica el trabajo de programación para así poder centrar los esfuerzos en el diseño visual y en la finalidad del este trabajo, que es contar una historia.

# CAPÍTULO 2.

### <span id="page-18-0"></span>Estado del arte

### <span id="page-18-1"></span>2.1 Introducción

El Storytelling o la narración de historias, hoy en día es un término muy general que tiene muchos ámbitos de uso diferentes. La definición más general de Storytelling [\[32\]](#page-82-0)], podría ser: "el acto de transmitir relatos utilizando palabras y/o imágenes, haciendo uso de la improvisación y de distintos adornos estilísticos".

El concepto de Storytelling no es algo nuevo [\[25,](#page-81-0) [31,](#page-82-1) [19\]](#page-81-1)], ha existido desde los inicios de la humanidad, por ejemplo, en la prehistoria, cuando pintaban las paredes ya usaban este concepto para transmitir a las siguientes generaciones sus vivencias. Este uso fue cambiando y adaptándose a las necesidades de cada sociedad, en parte, gracias a que las historias y narraciones siempre han sido un buen medio para educar, entretener, inculcar valores morales, difundir la cultura... Analizando más a fondo la historia de la humanidad se puede observar que a lo largo del tiempo el Storytelling ha ido evolucionando, adaptándose y extendiéndose a diversos ámbitos de la sociedad dependiendo de las necesidades y posibilidades de cada generación.

En la actualidad, se podría pensar que el Storytelling se debería de haber desarrollado por completo, pero la aparición y rápida evolución de la informática, que nos permite estar omnipresentes desde nuestro dispositivo, ha hecho que la forma de transmitir las historias cambie constantemente. Por esta razón, los métodos de Storytelling que se usaban hace 10 años se han empezado a quedar obsoletos [\[13,](#page-81-2) [21\]](#page-81-3) y es necesario desarrollar nuevas herramientas y métodos, para de esta manera, poder transmitir historias de una forma sencilla y eficaz a todo el mundo.

# <span id="page-19-0"></span>2.2 Storytelling a lo largo del tiempo

El Storytelling ha existido desde los inicios de la humanidad adaptando sus usos y su forma a las distintas necesidades que la sociedad tenía en ese momento para así poder transmitir a las siguientes generaciones sus vivencias. Por esta razón, podemos encontrar claros ejemplos de diferentes tipos de Storytelling a lo largo de la historia de la humanidad.

• Prehistoria: Uno de los ejemplos más antiguos que podemos encontrar del Storytelling en la historia de la humanidad son las pinturas rupestres (Figura [2.1\)](#page-19-1) que se pueden encontrar en algunas rocas y cavernas. Algunas de estas pinturas e historias están datados hasta los 40000 años de antigüedad, es decir, durante la última glaciación. Estas pinturas muestran que el ser humano desde los tiempos prehistóricos buscaba crear un sistema de representación artística que fuese de utilidad para ritos religiosos, transmitir información a las próximas generaciones, tal y como el Storytelling hace.

<span id="page-19-1"></span>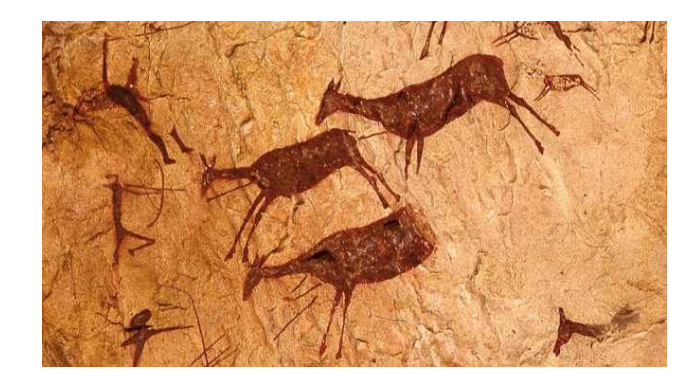

Figure 2.1: Pintura rupestre de la Cova dels Cavalls de Valltorta

• Edad Antigua y Edad Media: El Storytelling se fue adaptando a las diferentes situaciones sociales de cada época, por ello podemos encontrar también en la Edad Antigua claros ejemplos del uso del Storytelling, como son los juegos en los coliseos romanos y los jeroglíficos egipcios. En la Edad Media podemos encontrar la escritura más desarrollada y también las representaciones artísticas.

Los jeroglíficos egipcios (Figura [2.2\)](#page-20-0) se basan en un sistema de escritura inventado por los antiguos egipcios que fue utilizado desde la época predinástica hasta el siglo IV. Se caracteriza por el uso de signos y el uso principal de este sistema de escritura llevado a cabo por los escribas, era para gestionar los recursos de la civilización, ya sea, cantidad de agua, alimentos, subidas y bajadas del río, etc.

<span id="page-20-0"></span>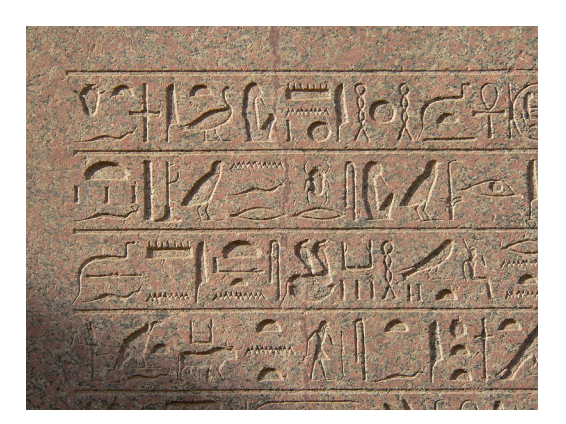

Figure 2.2: Jeroglíficos inscritos en el obelisco de Hatshepsut erigido en el templo de Karnak

<span id="page-20-1"></span>Los juegos en los coliseos romanos (Figura [2.3\)](#page-20-1) son otra clara muestra de Storytelling. los juegos romanos eran los espectáculos públicos que se realizaban para divertir, recrear, honrar a los dioses y enseñar.

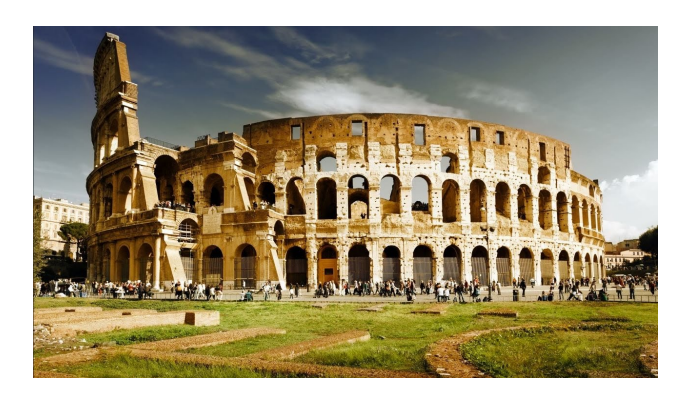

Figure 2.3: Coliseo de Roma

En la Edad Media podemos encontrar una clara evolución de las representaciones teatrales y también el desarrollo de la escritura (Figura [2.4\)](#page-21-0) que en esta época también tuvo un papel muy importante para transmitir historias y gestionar la sociedad. Esta fue llevada a cabo en gran parte por los monjes copistas.

<span id="page-21-0"></span>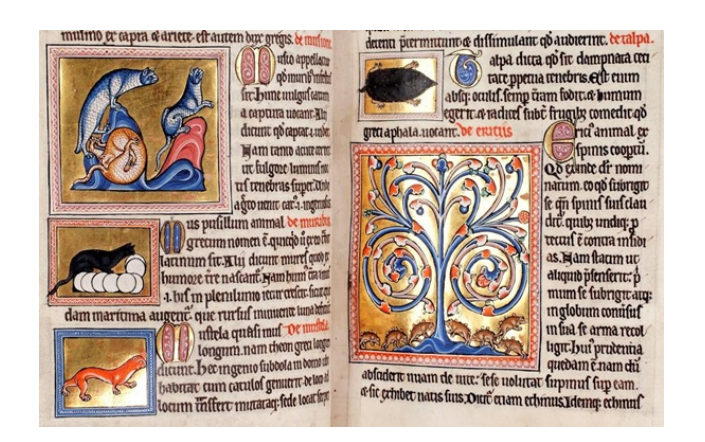

Figure 2.4: Bestiario de Aberdeem

• Edad Moderna y Edad Contemporánea: Al irse adaptando el Storytelling a las diferentes situaciones, también va evolucionando a nuevas formas dependiendo de las herramientas de las que disponga en esa época. En la edad moderna al igual que en las demás épocas, el Storytelling está presente en diversos ámbitos y de diferentes formas, siendo uno de los ejemplos más curiosos el Storytelling que se realizó de la campaña de Napoleon (Figura [2.5\)](#page-22-1).

Charles Joseph Minard fue un destacado ingeniero civil francés reconocido por su trabajo en el terreno de los gráficos informativos. Minard además fue pionero en el uso de gráficos estadísticos y técnicos. Su trabajo más significativo en este ámbito fue un gráfico publicado en 1869 sobre la desastrosa campaña rusa del ejército napoleónico de 1812 (Figura [2.5\)](#page-22-1).

<span id="page-22-1"></span>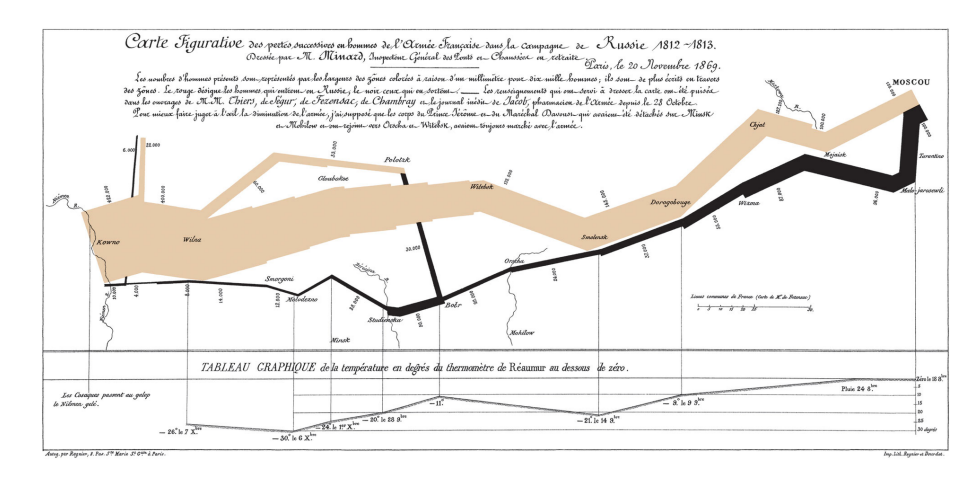

Figure 2.5: Mapa figurativo de las sucesivas pérdidas de hombres de la Armada Francesa en la campaña de Rusia 1812-1813 elaborado por Minard

### <span id="page-22-0"></span>2.3 Tipos de Storytelling en la actualidad

El Storytelling es un vehículo de transmisión de historias e información que se usa en distintos ámbitos de la sociedad con la finalidad de conectar con el público. Se podría clasificar en distintas categorías según el ámbito en el que se usan y/o también según el propósito que tienen.

El Storytelling se fundamenta básicamente en las distintas formas de comunicar y una forma de clasificarlo es según el uso que se le da.

Entre los diferentes ámbitos de uso del Storytelling podemos encontrar la educación, el entretenimiento, el marketing, la representación de datos...

• Educación: En los últimos tiempos podemos ver que la educación poco a poco se está adaptando al uso de las nuevas tecnologías [\[20,](#page-81-4) [3\]](#page-80-1), por ello en muchos colegios de primaria y secundaria, los alumnos hacen uso de tablets o netbooks para realizar sus tareas, los profesores utilizan herramientas multimedia a la hora de impartir sus clases... Este proceso de adaptación se observa también a nivel universitario, donde esta prácticamente extendido el uso de dispositivos multimedia como medio de enseñanza. Aun así en el mundo de la educación el Storytelling todavía tiene un gran área de número de aplicaciones y herramientas por desarrollar.

Aunque el Storytelling no se ha desarrollado del todo en este ámbito, hoy en día

existen muchas herramientas que nos ofrecen ayuda a la hora de crear nuestras historias interactivas como Articulate Storyline [\[1\]](#page-80-2) y eduCaixa [\[2\]](#page-80-3).

En este contexto, el de la educación, el Storytelling se está enfocando como medio para facilitar el aprendizaje [\[20,](#page-81-4) [16\]](#page-81-5), por esta razón se está trabajando en crear herramientas para desarrollar historias multimedia, que sean capaces de difundir conocimiento de una manera cómoda, eficaz y sencilla. Además estas herramientas dan la posibilidad de adaptar historias atractivas para sectores de la sociedad más concretos.

• Entretenimiento: El área del entretenimiento es uno de los ámbitos de uso en los que más acogida ha tenido el Storytelling. Esto se debe a que el entretenimiento siempre ha tenido un gran peso en la sociedad. A lo largo de la historia hay muchos ejemplos de la necesidad que tiene el ser humano de dedicar parte de su tiempo al entretenimiento: los juegos en los coliseos, las obras de teatro, el cine, la música, los videojuegos... son ejemplos de ello. Todas ellas son a la vez, formas de entretener, de enseñar, mostrar o reflejar situaciones de la vida cotidiana, historias del pasado... Podríamos deducir, que el entretenimiento podría ser uno de los principales y mejores medios que se pueden utilizar para transmitir información [\[11\]](#page-80-4).

Hay que señalar que al aplicar el Storytelling al entretenimiento utilizan nombres o términos diferentes, pero en esencia son lo mismo. Por esta razón existen muchos estudios y estrategias que buscan mejorar la forma de llegar a la persona de una manera eficaz y sencilla [\[27,](#page-82-2) [34\]](#page-82-3). Puede parecer que al haber tantos estudios y herramientas en este ámbito el Storytelling esté muy desarrollado y sea difícil innovar, pero la informática aporta medios con los cuales se facilitan y mejoran las formas de comunicación.

• Marketing y empresa: Al ser el Storytelling un medio básico para transmitir mensajes e historias y conectar con el público, es lógico que también tenga un papel fundamental en el mundo del Marketing y de la empresa, ya que ambas buscan llegar al cliente para promocionar y vender sus productos.

Un ejemplo de esta práctica son los anuncios en los que inducen a relacionar de manera inconsciente un producto con una sensación agradable, para de esta manera, hacerte comprar ese producto en cuando lo ves.

En este campo, hay también infinidad de estudios que buscan entender qué es lo que las personas necesitan y quieren en cada momento, para ser así capaces de llegar a un público cada vez más amplio y transmitirles el mensaje necesario para lograr su objetivo final [\[23,](#page-81-6) [33,](#page-82-4) [24\]](#page-81-7). En este campo el Storytelling también está muy desarrollado, pero como la sociedad y sus necesidades están en continuo cambio siempre va a ser necesario crear nuevas herramientas para adaptarse a una sociedad tan cambiante.

• Representación de datos: Para el desarrollo del Storytelling en cada uno de los ámbitos señalados anteriormente, es necesario a su vez, el dominio de la representación de datos. Éste es, uno de los usos más importantes del Storytelling. Su importancia se debe a que hoy en día cada segundo se generan millones de datos de todo tipo en todo el mundo y es básico llevar a cabo un tratamiento eficaz de dichos datos para generar información útil. Los datos debidamente tratados nos pueden aportar mucha información que permite generar gráficas, realizar estudios... Este preprocesado unido al Storytelling impulsa la posibilidad de crear herramientas y aplicaciones para mostrar a cualquier tipo de persona esa información de una forma más cercana y atractiva [\[18,](#page-81-8) [8\]](#page-80-5).

Por otro lado el Storytelling tiene un papel fundamental en la representación de datos que todavía no ha sido explorado del todo: es el caso de la representación de datos estadísticos [\[28\]](#page-82-5), que nos permite mostrar a todas las personas los millones de datos procesados de una forma más sencilla para convertirlos de esta manera en información provechosa. En la actualidad, se están generando muchos datos pero no se han creado las herramientas necesarias para mostrarlas de forma eficiente, por eso hay un amplio margen en el que se pueden desarrollar nuevas aplicaciones y herramientas para este fin.

# <span id="page-25-0"></span>2.4 Storytelling estadístico

Como hemos dicho anteriormente, el Storytelling tiene muchas formas distintas de representar información para contar historias, pero el caso que a nosotros más nos interesa es el del Storytelling estadístico. Este tipo de Storytelling nos da la posibilidad de estudiar y analizar esas grandes cantidades de datos que se generan constantemente en todo el mundo. Las gráficas y tablas que podemos generar mediante la aplicación de la estadística no distingue si las personas a las que llegan tienen conocimientos de estadística o no. El Storytelling estadístico sin embargo, nos brinda la posibilidad de llevar estos datos ya analizados e interpretados previamente a todas las personas de una forma más visual, sencilla y eficaz, ya sea mediante gráficas acompañadas con textos, imágenes...

#### <span id="page-25-1"></span>2.4.1 Usos y ejemplos

Hasta hace unos años, el periodismo de datos se dedicaba a desarrollar diseños interactivos que solo podían ser usados en los ordenadores. Estas aplicaciones estaban enfocadas a las páginas web, en las cuales se podía explorar, desglosar, filtrar y jugar con los diseños interactivos. Esta experiencia era interesante cuando solo se utilizaban el ratón y el teclado, pero con la irrupción de las nuevas tecnologías las necesidades han cambiado. La aparición de los móviles y las redes sociales han transformado la forma en la que se consumen los datos ya que las características de éstos hacen que sea más cómodo el uso de técnicas como el scroll, que permite visualizar rápidamente diferentes contenidos en sitios web como Twitter, Facebook... Esto ha supuesto un incremento en el uso del "scrollytelling" [\[22\]](#page-81-9): usando el scroll para revelar vídeos, sonidos y animaciones. Un ejemplo de su uso es el "The Dawn Wall" que aparece en el New York Times [\[26\]](#page-82-6), el cual muestra una pieza de la escalada libre en el parque nacional de Yosemite en California.

Algunos ejemplos que nos pueden ilustrar sobre los avances que nos aporta el Storytelling estadístico son:

• Scrolling para animar los gráficos: El scrolling se está usando para cambiar las gráficas de una forma más dinámica que la que conseguíamos mediante los clicks del ratón. En la Figura [2.6p](#page-26-0)odemos observar un estudio sobre "¿Por qué Pinellas es el peor condado de Florida para ser negro e ir a un colegio público '" creado por Tampa Bay Times [\[15\]](#page-81-10). Este trabajo cuenta la triste historia del incremento de la segregación en los colegios del condado de Pinellas en Florida. La transición mediante el scroll de gráfica a gráfica, hace que la historia sea fácil de seguir, haciendo que los datos sean lo primero que veas en la pantalla. En mi opinión este tipo de aplicación es uno de los que más utilidad tiene porque es más visual y ágil para mostrar datos y llegar a un mayor número de personas.

<span id="page-26-0"></span>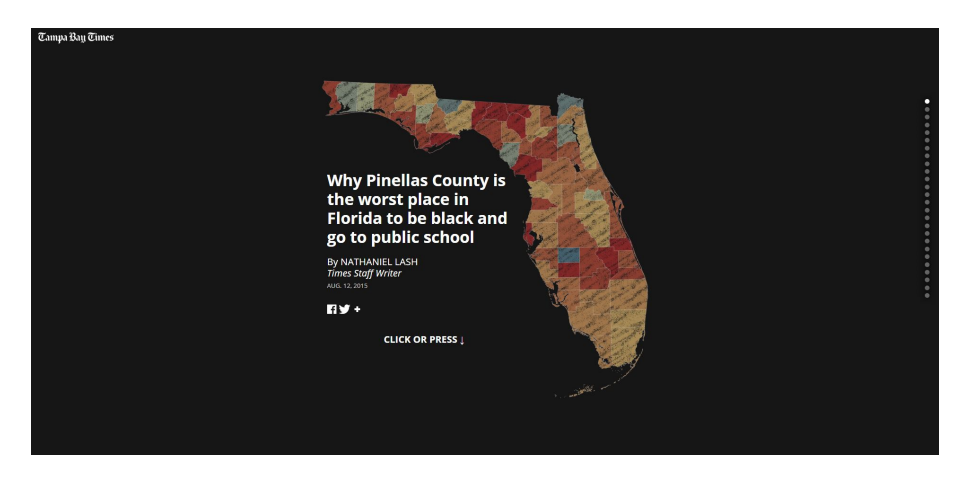

Figure 2.6: "Why Pinellas County Is the Worst Place in Florida to be Black and Go to Public School" por Tampa Bay Times. Fuente: <http://goo.gl/jFvWYf>

Otro ejemplo similar lo podemos ver en la Figura [2.7](#page-26-1) que fue publicado por New York Times, en él realizan un estudio de "Cómo los Estados Unidos y OPEP controlan los precios del petróleo" [\[12\]](#page-81-11). Una vez más, cada desplazamiento del scroll de una gráfica te lleva a una nueva vista, con soporte de párrafos que explican mejor el contenido.

<span id="page-26-1"></span>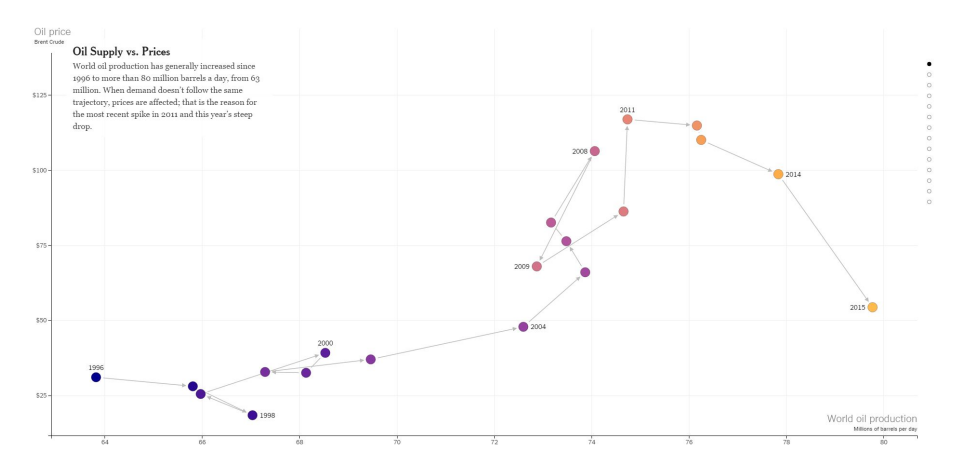

Figure 2.7: "How the U.S. and OPEC Drive Oil Prices" por New York Times. Fuente: [http:](http://goo.gl/Zigrz4) [//goo.gl/Zigrz4](http://goo.gl/Zigrz4)

Esta tendencia es bastante novedosa y fue presentada por Hannah Fairfield, una

diseñadora gráfica senior del New York Times, el año pasado en la conferencia de "Storytelling de Datos" de Tapestry [\[14\]](#page-81-12). En dicha conferencia ella recalcó que el diseño para móviles requiere una gran edición visual y que a la vez se debe de acompañar con texto. Dijo, además que en vez de esperar a que el lector explore una gran cantidad de datos con filtros, es más efectivo mostrar gráficamente los datos más relevantes.

• Incorporar gráficos simples para añadir contenido: Otra tendencia para mostrar datos estadísticos mediante Storytelling consiste en convertir complejos trabajos en gráficas más simples incorporando texto. Las gráficas siguen siendo interactivas pero están en línea con el texto de la historia. Un ejemplo reciente, que podemos ver en la Figura [2.8,](#page-27-0) cuenta la historia de "La ciencia detrás de las fechas de matrimonio mas populares en Australia" creado en el Sydney Morning Herald por Inga Ting [\[29\]](#page-82-7).

<span id="page-27-0"></span>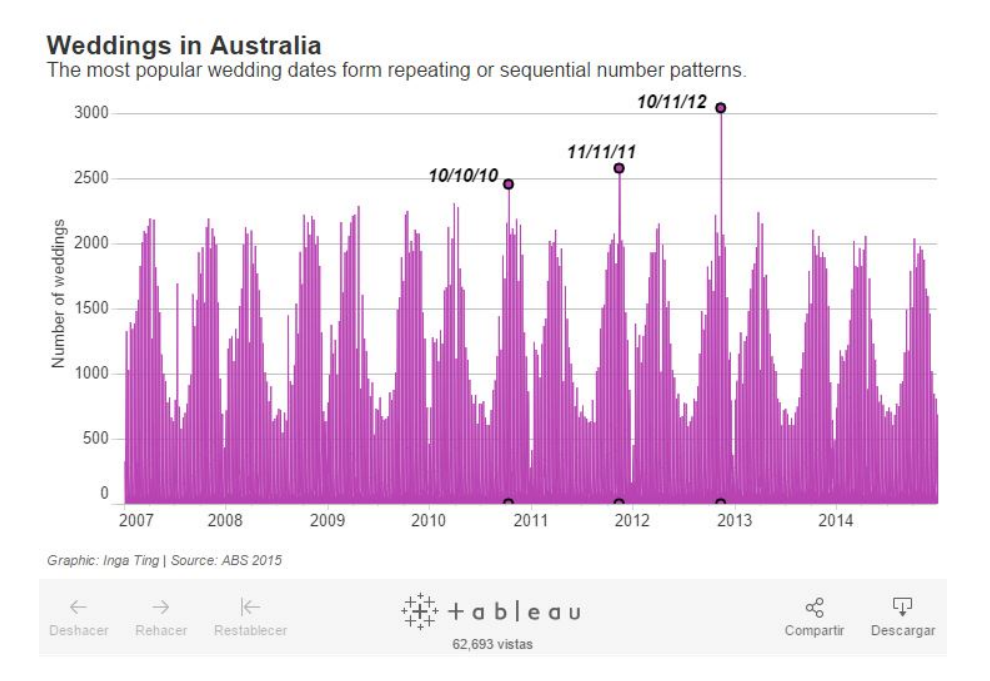

Figure 2.8: "The Science behind Australia's Most Popular Wedding Dates". Fuente: [https://](https://goo.gl/IT9NEh) [goo.gl/IT9NEh](https://goo.gl/IT9NEh)

Este tipo de gráficos, según Ting, hace que los usuarios vayan explorando por sí mismos los datos según las ideas que tengan o lo que se les ocurra que quieren ver, en vez mostrarles información directamente como en el caso anterior.

• La máxima prioridad es la sencillez: Una tendencia más consiste en simplemente animar las gráficas y así poder darles mayor dinámica. Esta tendencia fue liderada por Aron Pilhofer, editor ejecutivo de The Guardian, y el reportero de Buzzfeed's science, Peter Aldhous. Ambos coinciden en que añadir estas gráficas dinámicas ayuda a que las personas vean datos que no han visto antes. También coinciden en que un gráfico sin texto o viceversa no son útiles y es vital utilizarlos juntos. Estas gráficas dinámicas se pueden ver en la Figura [2.9](#page-28-0) en la que se muestra las gráficas dinámicas utilizadas en una noticia que trata sobre cuantas personas de diferentes razas han muerto por la policía en Estados Unidos [\[30\]](#page-82-8).

<span id="page-28-0"></span>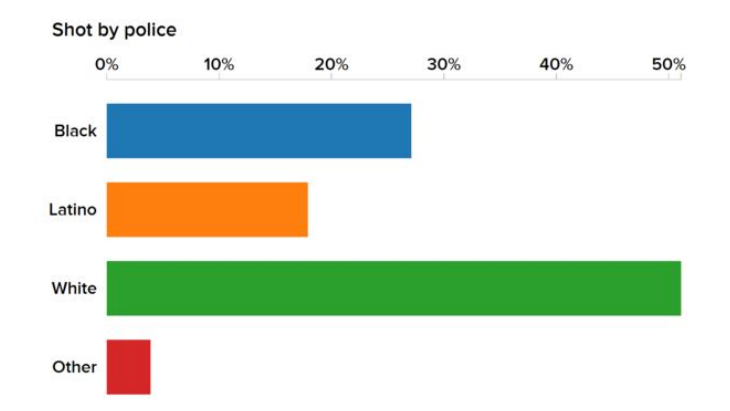

Figure 2.9: "Here's What We Know About Race And Killings By Police". Fuente: [http://goo.](http://goo.gl/yZ79izz) [gl/yZ79izz](http://goo.gl/yZ79izz)

# <span id="page-29-0"></span>2.5 Proceso de la creación de un Storytelling estadístico

El Storytelling estadístico es una disciplina que busca transmitir información, generalmente en forma de datos, a través de historias, de la manera más eficiente y atractiva. El creador de la historia tiene que adquirir los conocimientos necesarios para poder crearla.

Haciendo uso de la experiencia adquirida durante el desarrollo de este proyecto y de información externa se ha llevado a cabo una investigación sobre las diferentes formas de buscar y escribir una historia a partir de datos estadísticos.

#### <span id="page-29-1"></span>2.5.1 Búsqueda de una historia

Dentro del proceso de creación de un Storytelling podemos encontrar diversos pasos que se repiten, siendo la búsqueda de una historia la primera de ellas. La búsqueda de una historia es un proceso que puede ser de menor o mayor complejidad dependiendo del tipo de Storytelling que queramos crear. En esta investigación nos vamos a centrar en la búsqueda de historias para Storytelling estadísticos, aunque algunos de los métodos o pautas que se van a explicar puedan ser usados en otros tipos de Storytelling. El Storytelling estadístico, en particular, basa su historia en el análisis de los datos disponibles.

El análisis de datos es un proceso que consiste en inspeccionar, limpiar e interpretar datos con el objetivo de resaltar información útil, sugiriendo éstos conclusiones. El análisis de datos tiene múltiples facetas y enfoques que abarcan diversos métodos.

Entre estos métodos podemos encontrar la inducción, el análisis de Componentes Principales y clustering:

• Método inductivo: Es el método científico que obtiene conclusiones generales a partir de premisas particulares. Se trata del método científico más común, en el que pueden distinguirse cuatro pasos esenciales: la observación de los datos para su registro, la clasificación y el estudio de estos datos, la derivación inductiva que parte de ellos y permite llegar a una generalización, y la contrastación.

En el caso del Storytelling estadístico, tras la obtención de los datos, se realizará su representación en gráficos de los cuales se obtendrán conclusiones. La complejidad del análisis de datos de este método es menor que el de otros métodos como el del análisis de componentes principales o el del clustering, pero la posibilidad de obtener unas buenas conclusiones para poder crear una historia que transmita información de forma óptima y que atraiga al lector, son menores que en los otros métodos.

• Análisis de Componentes Principales (PCA):Es un análisis descriptivo cuya función es reducir el número de variables existentes, excluyendo aquéllas que tengan menos influencia a la hora de establecer diferencias entre los individuos. Por ello, el peso que tiene la figura o el gráfico del análisis de componentes principales a la hora de valorar la importancia de cada variable es importante. En la Figura [2.10](#page-30-0) podemos observar este análisis aplicado al conjunto de datos de *wine* de R [\[6\]](#page-80-6) en el que se observa las diferencias entre distintos vinos.

<span id="page-30-0"></span>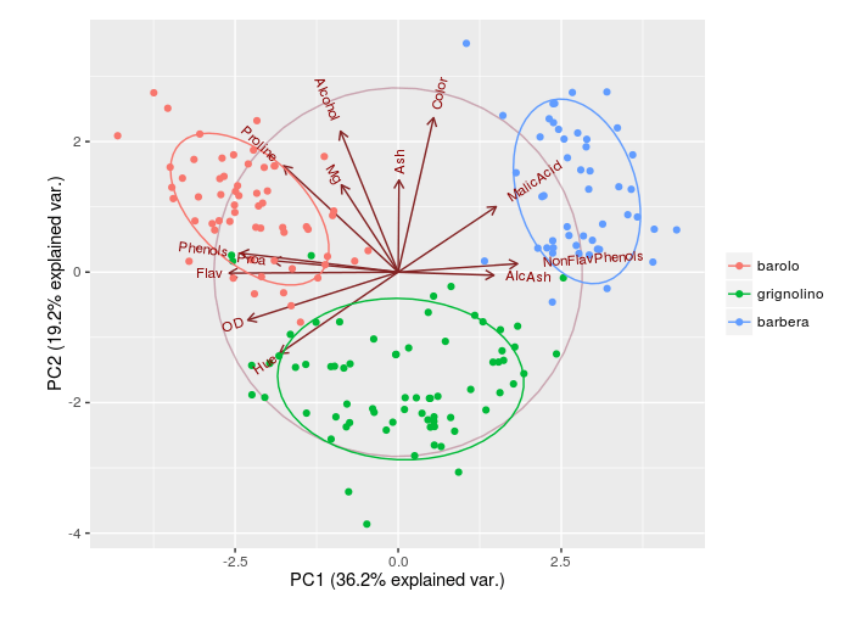

Figure 2.10: Representación del análisis de Componentes Principales con el conjunto de datos *wine* en R

Este análisis, en la búsqueda de historias para crear el Storytelling nos es de gran utilidad para analizar los conjuntos de datos seleccionados y buscar en ellos si existen grandes diferencias entre los diversos sujetos de los datos o no. Esta búsqueda de diferencias ayuda a decidir si los datos que hemos escogido nos van a aportar la capacidad de conseguir una historia que transmita información valiosa y que tenga una buena conclusión. Al realizar este análisis previo, la posibilidad de obtener una historia que transmita información valiosa es mayor que en el caso del método inductivo.

• Clustering: Es un procedimiento de agrupación de un conjunto de vectores según

un criterio. Esos criterios son normalmente la distancia o la similitud. La cercanía se define en términos de una determinada función de distancia, como por ejemplo la euclídea, aunque existen otras más robustas o que permiten extenderla a variables discretas. La medida más utilizada para medir la similitud entre los casos es la matriz de correlación entre los *nxn* casos.

En la minería de datos, se considera una técnica de aprendizaje no supervisado puesto que busca encontrar relaciones entre variables descriptivas pero no la que guardan con respecto a una variable objetivo. En la Figura [2.11](#page-31-0) podemos observar el clustering aplicado al conjunto de datos *USArrest* de R en el que se agrupan los datos en diferentes conjuntos.

<span id="page-31-0"></span>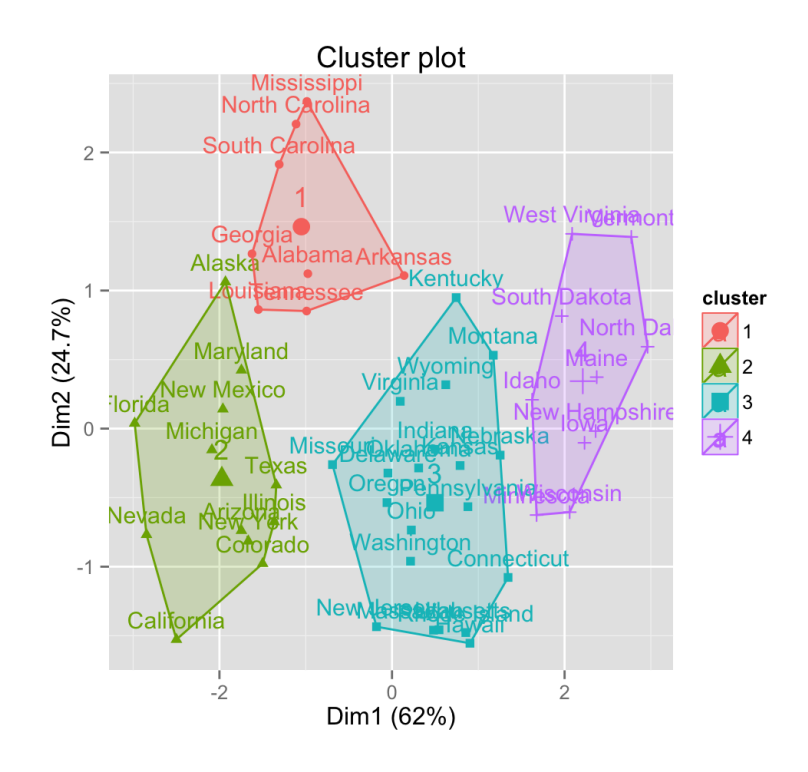

Figure 2.11: Representación del clustering con el conjunto de datos *USArrest* en R

El clustering, en la búsqueda de historias para crear el Storytelling es muy útil para analizar los conjuntos de datos seleccionados y buscar en ellos si existen similitudes y poder agruparlas. Esta agrupación ayuda a decidir si los datos que hemos escogido nos van a aportar una historia que transmita información valiosa y que tenga una conclusión interesante. Este análisis previo, aumenta la posibilidad de obtener una historia que transmita información valiosa.

#### <span id="page-32-0"></span>2.5.2 Proceso de escritura de una historia

Otro de los pasos de la creación de un Storytelling es el proceso de escritura de la historia. Este proceso puede realizarse de diversas formas y se pueden utilizar infinidad de recursos y herramientas para conseguir una historia mejor. En esta investigación nos vamos a centrar en las herramientas, recursos y formas para crear una historia basada en datos estadísticos, aunque haya algunos métodos que sean de utilidad para otros tipos de Storytelling.

El proceso de escritura de una historia con datos estadísticos debería de tener en cuenta los siguientes apartados:

- Excelente representación: Una excelente representación o visualización expresa ideas complejas comunicadas con claridad, precisión y eficiencia. Además una excelente representación nos cuenta una historia a través de la representación gráfica de la información estadística. También la visualización en su papel educativo o informativo es realmente una forma dinámica de la persuasión. Pocas formas de comunicación son tan persuasivas como una narrativa convincente. Por esta razón, la representación necesita contar una historia a la audiencia.
- Narrativa convincente: Es necesario buscar una narrativa que sea convincente, que además de contar los hechos y establecer conexiones entre ellos no sea aburrida. También hay que ganarse el tiempo y la atención del espectador, por lo que hay que asegurarse de que la narrativa tiene gancho, impulso o un propósito cautivador. Otro punto importante es encontrar una estructura narrativa que nos ayude a decidir si hay una historia que contar en los datos, ya que si no existe, estos datos no son válidos.
- Pensar en el público: Es importante también conocer el público hacia el que va a ir dirigida la historia para decidir un enfoque, marco y nivel distinto según las necesidades y capacidades del público. La visualización además debe ser enmarcado en torno al nivel de información que el público ya tiene, correcta e incorrecta:
	- Novato: Es su primer contacto con el tema, pero no quiere una simplificación excesiva.
	- Generalista: Tiene conocimientos sobre el tema pero busca una visión general y los temas principales.
- Administrativa: Tiene conocimientos en profundidad sobre el tema, es capaz de comprender apartados complejos e interrelaciones y busca información más detallada.
- Experto: Busca explorar y descubrir más sobre el tema que contar historias con grandes detalles.
- Ejecutivo: Sólo tiene tiempo para recoger el significado y las conclusiones de las probabilidades ponderadas de tema.
- Ser objetivo y ofrecer el equilibrio: Una representación debe estar desprovisto de prejuicios. Incluso si se esta argumentando para influir, debería estar basado solo en lo que los datos dicen, no en lo que queremos decir. Es importante generar representaciones con unidades estandarizadas y que mantengan los elementos de diseño sin comprometer los datos. Además mantener la objetividad y el equilibrio no es trivial y es fácil de violar involuntariamente. Aún así hay que hacer un esfuerzo por mantenerla ya que los lectores que son los que toman las decisiones finalmente se darán cuenta de las inconsistencias que harán que los lectores pierdan la confianza y ya no crean al diseñador aunque la historia sea muy buena.
- No censurar: No hay que ser selectivo con los datos que se van a incluir o excluir, a menos que se esté seguro de que se está haciendo la mejor representación de lo que los datos "dicen" para el público escogido. Esta selección incluye el uso de valores discretos cuando los datos son continuos: cómo tratar con la falta, outliers, valores fuera de rango, etc. Los espectadores al final se darán cuenta de eso y perderán la confianza en la visualización.

### <span id="page-34-0"></span>2.6 Herramientas para crear un Storytelling estadístico

Hoy en día el Storytelling se está adaptando a las nuevas tecnologías y a Internet. Esta investigación de las diferentes herramientas que existen para crear un Storytelling estadístico haciendo uso de la informática, se va a centrar en las herramientas que HTML5 nos ofrece.

No existen en la actualidad muchas herramientas informáticas diseñadas para crear aplicaciones de Storytelling estadístico de forma sencilla y dinámica en la cuales no hagan falta los conocimientos de un programador. Además la mayoría de estas herramientas que facilitan el trabajo para crear el Storytelling son de pago. En esta investigación solamente vamos a hablar de las herramientas gratuitas. Algunas de estas herramientas o lenguajes gratuitos son:

• HTML5: HTML5 es un lenguaje de programación web que permite gratuitamente crear cualquier tipo de contenido multimedia [\[17\]](#page-81-13). HTML5 es la versión más moderna de HTML [\[10\]](#page-80-7) y tiene la capacidad de unificar diferentes lenguajes como PHP y Javascript haciendo posible utilizar o crear cualquier elemento multimedia que existe en Internet, como por ejemplo, mapas interactivos, gráficos interactivos, transiciones visualmente agradables siendo además adaptables a cualquier tamaño de pantalla. Los ejemplos que hemos mostrado anteriormente en las Figuras [2.6](#page-26-0) y [2.7](#page-26-1) se han realizado mediante HTML5y sus paquetes, con lo que se puede ver una pequeña muestra de las aplicaciones de Storytelling que se pueden generar.

En las siguientes secciones vamos a realizar una investigación más profunda sobre las diferentes herramientas que hay que tener en cuenta para crear un Storytelling estadístico con HTML5.

• Gapminder: Es una empresa Sueca sin animo de lucro que intenta impulsar el desarrollo del uso y entendimiento de las estadísticas sociales, económicas, ambientales a nivel local, nacional y global. Se consideran un "museo" moderno que ayuda al mundo a ser interpretable usando Internet [\[7\]](#page-80-8).

Como se puede ver en la Figura [2.12](#page-35-1) esta herramienta gratuita busca mostrar los datos estadísticos de una manera más visual y dinámica para hacerla más fácil de entender. En ella se muestran los datos de riqueza y salud de las naciones a nivel mundial.

<span id="page-35-1"></span>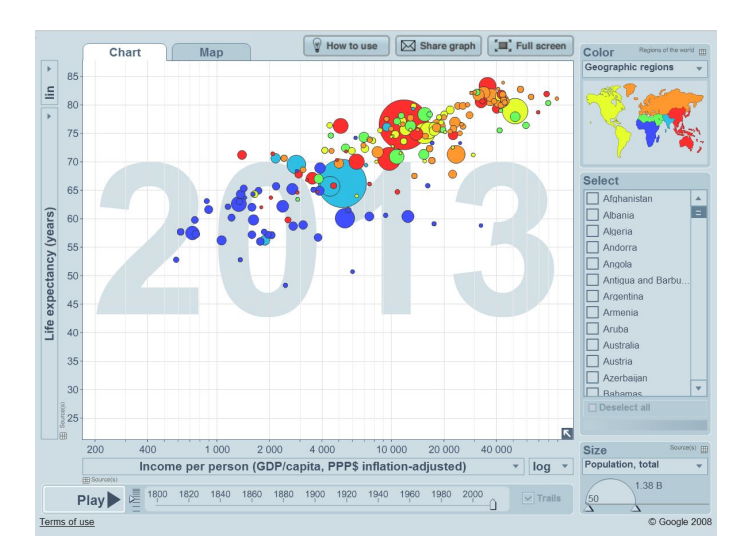

Figure 2.12: Ejemplo del software Gapminder. Fuente: <http://goo.gl/EE2dNX>

#### <span id="page-35-0"></span>2.6.1 Frameworks para aplicaciones web

Un framework para aplicaciones web esta diseñado para apoyar el desarrollo de sitios web dinámicos, aplicaciones web y servicios web. Este tipo de frameworks intenta aliviar el exceso de carga relacionado con actividades comunes usadas en desarrollos web. Por ejemplo, muchos framework proporcionan librerías para acceder a bases de datos, plantillas, gestión de sesiones y normalmente facilitan la reutilización de código. Por esta razón para evitar reinventar la rueda es importante utilizar alguno de estos frameworks gratuitos:

- Symfony: Es un completo framework diseñado para optimizar el desarrollo de las aplicaciones web basado en el patrón Modelo Vista Controlador (MVC) [\[9\]](#page-80-9) y en PHP 5.3. Éste, separa la lógica de negocio, la lógica de servidor y la presentación de la aplicación web. Proporciona varias herramientas y clases encaminadas a reducir el tiempo de desarrollo de una aplicación web compleja. Además, automatiza las tareas más comunes, permitiendo al desarrollador dedicarse por completo a los aspectos específicos de cada aplicación.
- Laravel: Es un framework de código abierto que sirve para desarrollar aplicaciones y servicios web con PHP 5. Laravel tiene como objetivo ser un framework que permita el uso de una sintaxis elegante y expresiva para crear código de forma sencilla y permitiendo multitud de funcionalidades. Además intenta aprovechar lo mejor de otros frameworks y aprovechar las características de las últimas versiones de PHP.
Gran parte de Laravel está formado por dependencias, especialmente de Symfony, esto implica que el desarrollo de Laravel dependa también del desarrollo de sus dependencias.

• Otros: También existen otros frameworks como Codeigniter, Yii, CakePHP, etc. pero aunque algunos de ellos en su día fueron muy importantes actualmente Symfony y Laravel son los dos frameworks que más importancia tienen tanto por su calidad, por su fama y por la calidad de sus comunidades. En la Figura [2.13](#page-36-0) podemos ver como el interés de Laravel y Symfony en la actualidad es mayor que el resto.

<span id="page-36-0"></span>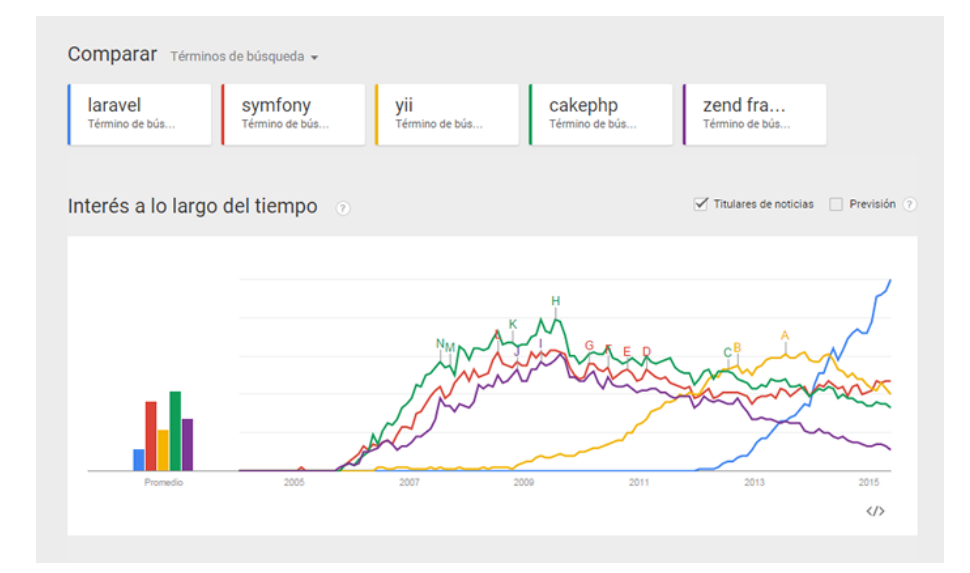

Figure 2.13: Interés a lo largo del tiempo de los frameworks para aplicaciones web.

#### 2.6.2 Frameworks para diseño de sitios web

El desarrollo del diseño de sitios web (front end) o también conocidos como desarrollos en el lado del cliente, en la práctica es producir HTML, CSS y JavaScript para un sitio web o una aplicación web que el usuario pueda ver e interactuar con él directamente. El reto asociado con el desarrollo front end es que las herramientas y las técnicas usadas para crear el sitio web cambian constantemente y los desarrolladores necesitan constantemente saber cómo se va desarrollando el campo. Además es muy importante asegurarse de que el diseño de la web muestre toda la información de la manera más fácil y atractiva. Por esta razón existen los frameworks para diseñar sitios web, ya que estos tienen elementos ya programados como plantillas, botones, menús de navegación y otros elementos de diseño basado en HTML y CSS. Por esta razón para optimizar los recursos es importante utilizar alguno de estos frameworks gratuitos:

- Twitter Bootstrap: Es un framework o conjunto de herramientas de código abierto para diseño de sitios y aplicaciones web. Este framework es uno de los más famosos y utilizados para realizar diseños de sitios web debido a su amplia comunidad y uso sencillo. Éste contiene plantillas de diseño con tipografía, formularios, botones, cuadros, menús de navegación y otros elementos de diseño basado en HTML y CSS, así como, extensiones de JavaScript opcionales adicionales. Además, este framework está diseñado para que el desarrollo web sea adaptable al tamaño de cualquier pantalla (responsive design).
- Foundation: Es otro de los frameworks más populares. Foundation desde sus inicios se ha enfocado en el diseño adaptativo y en dar soporte para dispositivos móviles. Además de tener estilos y plantillas CSS también tiene tipografías y utilidades JavaScript.

Una de las características más importantes es el modo de carga selectiva de elementos llamado Interchange, el soporte para aceleración gráfica y un sencillo conjunto de plantillas para crear formularios.

• Otros: También existen otros frameworks para diseño como Pure, Ink, Metro UI CSS, etc. Estos también ofrecen elementos parecidos a los frameworks comentados anteriormente pero tienen una documentación y una comunidad más pobre por lo que en el caso de necesitar algún tipo de ayuda la búsqueda de información se dificulta.

#### 2.6.3 Librerías para crear gráficos

Dentro del desarrollo del diseño de sitios web hay que tener en cuenta las librerías que vamos a necesitar para crear nuestro Storytelling estadístico. Al tratarse de un Storytelling estadístico vamos a necesitar librerías que nos den la posibilidad de crear, diseñar y modificar las gráficas que necesitemos a nuestro antojo. También hay que tener en cuenta que la librería que escojamos tiene que satisfacer las necesidades para crear el Storytelling. Algunas de las librerías más conocidas son las siguientes:

• D3.js: D3 (Data-Driven Documents) es una librería de JavaScript que permite producir, a partir de datos, infogramas dinámicos e interactivos en navegadores web.

Éste hace uso de tecnologías bien sustentadas como SVG, HTML5, y CSS. Esta librería es sucesora de la librería Protovis. En contraste con muchas otras librerías, D3.js permite tener control completo sobre el resultado visual final pero esto a su vez incrementa la cantidad de trabajo para crear elementos visualmente agradables y la curva de aprendizaje es más costosa.

- NVD3: Como se deduce de su nombre, NVD3 es un proyecto que intenta construir gráficas y componentes gráficos reusables para D3.js sin eliminar las posibilidades que D3.js provee. NVD3 es una colección pequeña de componentes con el objetivo de mantener estas componentes muy personalizables manteniéndose alejada de otras herramientas con soluciones más acotadas.
- Highcharts: Es una librería escrita en JavaScript que permite construir gráficos interactivos para tus proyectos web. Tiene algunas características de gran alcance y está basada en tecnologías de navegación nativas, no necesita plugins y es compatible con todos los navegadores modernos incluyendo sus versiones móviles y el viejo Internet Explorer 6. Highcharts también ofrece una buena cantidad de tipos de gráficos pero una de sus contras es que no son tan personalizables como otras librerías y además es de uso libre para usos no comerciales.
- Otros: También existen otras librerías para crear gráficas como son Charts.js, Google Chart Tools, Fusion Charts, etc. pero aunque estos también ofrezcan gráficas como las otras librerías, la capa de personalización esta bastante más limitada que en otras.

# CAPÍTULO 3.

### Conjunto de datos

En este capítulo describiremos el conjunto de datos que se ha usado para este proyecto.

### 3.1 Características de los datos

Los datos utilizados para realizar este proyecto se han obtenido directamente desde la página web del Instituto Vasco de Estadística (EUSTAT). Estos datos están al alcance de todos y pueden ser descargados y consultados de forma gratuita en la web de Eustat.

Para el desarrollo de este proyecto se han utilizado cuatro archivos .csv que contienen datos sobre la situación económica y la igualdad de género de la C.A. de Euskadi. A continuación en la Tabla [3.1](#page-40-0) vamos a describir cuales son los ficheros y su fuente.

<span id="page-40-0"></span>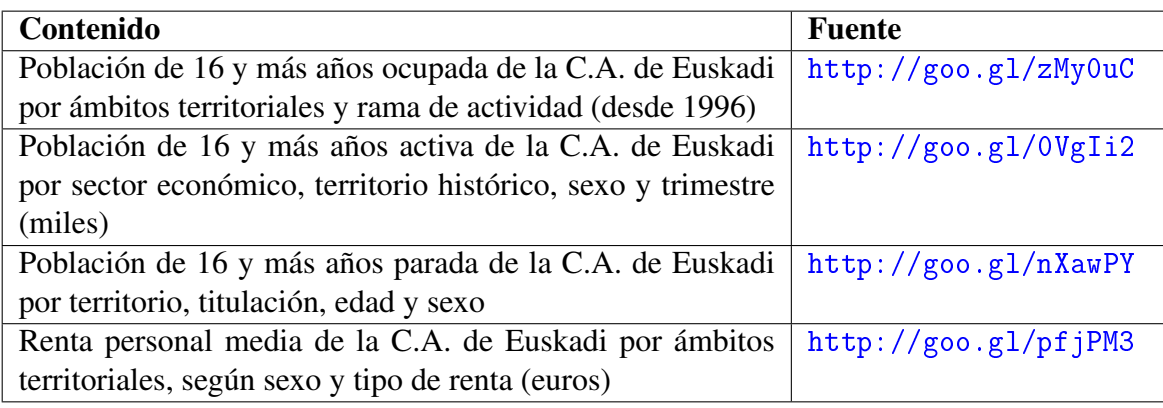

Table 3.1: Tabla con la fuente y definición de los archivos utilizados.

### 3.2 Procesado de los datos

El procesado de datos es un paso inicial en el proceso de programación de un Storytelling estadístico. En primer lugar debemos estudiar con detalle los archivos de los que disponemos y después diseñar la forma más eficiente para trabajar con esos datos.

Después de un estudio detallado de la información disponible, que permitió decidir la línea a seguir, comienza el diseño de la manera más eficiente de utilizar los datos anteriormente mencionados.

En un primer intento, se trataba de crear un Storytelling estadístico actualizable. Para ello necesitábamos adaptar el formato de estos archivos a nuestras necesidades para conseguir que estos archivos pudieran ser actualizados en cualquier momento, esto es, que fueran dinámicos.

Esta idea fue desechada debido a la dificultad que suponía la preparación de los datos así como la complejidad de generar texto dinámico que se actualizase a la vez que los datos.

En una segunda línea de actuación, se inició el diseño de una función en R, que diese el formato necesario a los archivos descargados de EUSTAT pero durante el desarrollo vimos que habría que generar una función distinta por cada archivo y que el coste de recursos utilizados sería alto y de poca utilidad. Por esta razón al no tener una gran cantidad de datos se decidió procesar los archivos *.csv* en *Microsoft Excel* y realizar con ese programa los cálculos necesarios.

La mayoría de los cambios realizados en los archivos *.csv* han sido el añadido de nuevas columnas que identificasen de forma numérica los diversos campos, como por ejemplo, el sector, la actividad, la provincia, etc. Además se han realizado cálculos numéricos para obtener la cantidad total de los ocupados de cada sector, etc.

Una vez realizados todos los cambios necesarios para la lectura de los archivos, éstos fueron convertidos al formato *.json* para que el proceso de lectura en el apartado de desarrollo web fuese más sencilla.

## CAPÍTULO 4.

### Gráficos de series temporales

Una vez que los archivos con los datos están preparados para su lectura, necesitamos representarlos.

Para llevar a cabo este proceso ha sido necesaria realizar una investigación para conocer cuáles son las gráficas que mejor representan nuestros datos. En este capítulo explicamos cuáles son las características de los gráficos de series temporales que hemos utilizado en este proyecto.

### 4.1 Definición

Una serie temporal es una secuencia de datos, observaciones o valores, que están medidos en determinados momentos y están ordenados cronológicamente. Estos datos pueden estar espaciados a intervalos iguales como es en nuestro caso, por ejemplo, la cantidad de parados cada año en los distintos sectores.

Hemos utilizado este tipo de gráficos porque los datos que vamos a utilizar son series de datos temporales.

La característica más común de las series de datos temporales es su capacidad de análisis para la predicción y el pronóstico. Además, en las series temporales podemos encontrar diferentes patrones como son la tendencia, la variabilidad, el radio de cambio, la covarianza, etc  $[4]$ .

- Tendencia: Es la predisposición general de una serie de valores para aumentar, disminuir o permanecer relativamente estable durante un período de tiempo determinado. Los gráficos de líneas funcionan particularmente bien para la visualización de las tendencias. A veces es necesario mostrar una gráfica de tendencia para mostrar la pendiente global de cambio.
- Variabilidad: Es el grado medio de cambio de un punto al siguiente en un espacio particular de tiempo. Los gráficos de líneas funcionan bien para mostrar la variabilidad. Una línea quebrada indica un mayor grado de variabilidad que otra línea del mismo gráfico que esté relativamente más suave. Es importante en este caso tener en cuenta la escala en la que está el gráfico ya que dependiendo de ella la variabilidad puede parecer mayor o menor.
- Radio de cambio: El radio de cambio de un valor al siguiente puede directamente expresarse como el porcentaje de diferencia entre los dos. A menudo es instructivo para ver el cambio de esta manera, especialmente cuando se comparan múltiples series de valores.
- Covarianza: Hablamos de covarianza cuando dos series temporales se relacionan de tal manera que los cambios de una se reflejan como cambios en la otra inmediatamente o después.
- Ciclos: Los ciclos son patrones que se repiten regularmente durante intervalos, ya sea diario, mensual, anual, etc. Los patrones cíclicos son a menudo fáciles de examinar usando visualizaciones de gráficas lineales acomodados a los intervalos cíclicos.
- Excepciones: En todos los análisis hay que tener en cuenta las excepciones, que son aquellos valores que están fuera de la norma. En las series temporales, éstas aparecen como valores que están muy por encima o por debajo de la norma, dependiendo de cómo definamos la norma.

#### 4.2 Visualización y diseño

Los gráficos de líneas son las que mejor representan cambios a lo largo del tiempo. La mayoría de los análisis de series temporales deberían ser reflejados mediante gráficas de líneas. Sin embargo, a veces, otros gráficos pueden aportar una mejor representación.

Podemos encontrar seis tipos de gráficos que son útiles, algunos más que otros, para examinar cuantitativamente las variaciones a lo largo del tiempo [\[5\]](#page-80-1).

- De líneas
- De barras
- De puntos
- De radar
- Mapas de calor
- De dispersión

En este proyecto hemos escogido los gráficos de líneas y de barras para representar los datos. A continuación hablaremos de estos dos tipos de gráficos y de sus utilidades.

- Gráficos de líneas para analizar patrones y excepciones: Si nuestro objetivo es ver cómo los valores cuantitativos han cambiado durante un continuo periodo de tiempo, los gráficos de líneas son los más adecuados. Las líneas funcionan mejor que otros elementos para mostrar cómo ha cambiado el flujo secuencial de los valores con el paso del tiempo. Por su propia naturaleza, una línea traza claramente una conexión desde un valor al siguiente a lo largo de la representación mostrando el grado y dirección del cambio.
- Gráficos de barras para enfatizar y comparar valores individuales: La longitud de las barras codifica los valores de tal manera que nos permite simplificar y comparar con precisión un valor individual con otro. El peso visual de las barras y sus claras separaciones ayudan a nuestros ojos a fijarnos en un valor individual en vez de en un patrón que todos ellos forman en conjunto. Por ello, si necesitamos comparar valores individuales, las gráficas de barras funcionan bien.

Una vez seleccionados los tipos de gráficos óptimos, nos centramos en herramientas que mejoren su comprensión.

Una de ellas son los gráficos interactivos. Todos los gráficos que hemos utilizado lo son. Son gráficos que nos permiten seleccionar los datos que queremos visualizar de la leyenda así como poder ver el valor exacto que representa la gráfica en cada momento.

Los gráficos de barras nos permiten dos tipos de visualización, se puede visualizar esta gráfica de forma agrupada y de forma apilada, permitiendo ver la cantidad que representa cada sujeto de la leyenda en el conjunto global.

Además, estos gráficos van acompañados de conclusiones que se pueden extraer de los datos representados. Para ello, se han realizado cálculos de variaciones en porcentaje entre los datos correspondientes al comienzo y al final de los periodos estudiados, así como los máximos y mínimos absolutos y relativos.

Toda esta información se ha relacionado con la situación socio-económica de los distintos periodos para generar el Storytelling estadístico.

# CAPÍTULO 5.

### **Material**

Para llevar a cabo este proyecto se han utilizado diferentes librerías y frameworks partiendo de la idea de utilizar HTML5, PHP y JavaScript. Por ello, en este capítulo se detallarán las librerías y frameworks utilizados y las razones por las que se han utilizado.

### 5.1 Frameworks

Un framework para aplicaciones web está diseñado para ayudar en el desarrollo de sitios, aplicaciones y servicios web. Estos frameworks intentan aliviar el exceso de carga de trabajo relacionado con actividades que siempre hay que realizar en desarrollos web. Por ello, la elección de un buen framework antes de empezar a programar es un paso importante. Dentro de los frameworks además, podemos encontrar aquellos que se centran en facilitar el desarrollo interno de la aplicación y aquellos que facilitan el diseño y desarrollo cara al cliente.

#### 5.1.1 Laravel 5.2

Laravel es un framework de código abierto para desarrollar aplicaciones y servicios web con PHP 5. Este framework tiene como objetivo facilitar el uso de una sintaxis elegante y expresiva para crear código de forma sencilla y permite además diversas funcionalidades. Por otro lado, intenta aprovechar los mejores elementos de otros frameworks como Symfony y también las características de las últimas versiones de PHP.

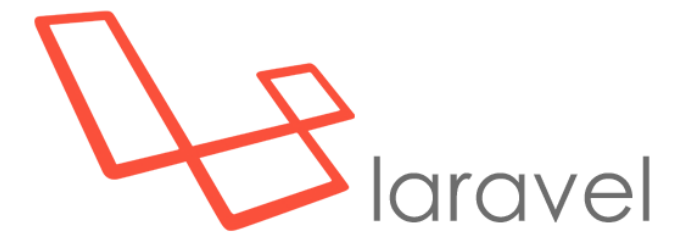

Figure 5.1: Logo del framework *Laravel*. Fuente: <https://laravel.com/>

Laravel está basado en el patrón MVC y permite el uso de éste tanto de forma tradicional como con los "Routes with Closures" que el mismo Laravel integra haciendo el código más claro y sencillo.

Código 5.1: Ejemplo de 'Routes with Closures' para acceder a la función index del controlador DataController

```
1 \mid <?php
2 \vert Route::get('/',array('as'=>'/','uses' => 'DataController@index'));
```
Además, Laravel incluye de paquete un sistema de procesamiento de plantillas llamado Blade. Este sistema favorece un código mucho más limpio en las Vistas, además de incluir un sistema de Caché que lo hace mucho más rápido. El sistema Blade, a su vez, permite un uso más claro y sencillo de PHP dentro de las vistas. Laravel también usa los controladores, que contienen la lógica de la aplicación y permiten organizar el código en clases sin tener que escribirlo todo en las rutas.

```
Código 5.2: Ejemplo de controlador con función getMap() que carga el mapa de un fichero .json
```

```
1 \mid <?php2 class DataController extends Controller {
3 public function getMap()
4 \mid \{5 $str = file_get_contents('assets/img/ehuGeoParo.json');
6 \frac{1}{2} $json = json_decode($str, true);
7 \uparrow \uparrow 8 \mid $mapData['language'] = Session::get('locale');
9
```

```
11 | }
\begin{array}{c|c} 12 & \end{array}
```
<sup>10</sup> return response()−>json(array('map' => \$mapData));

Hoy en día Laravel está siendo el framework más famoso y que más expectación está creando gracias a sus grandes ventajas en comparación con la de otros. Además su intuitivo sistema de organización de ficheros y sus características, que ayudan a hacer que el código sea más sencillo, claro y ordenado hacen que la curva de aprendizaje de Laravel sea menor que en otros frameworks como Symfony. Estas son las razones que nos han llevado a escoger este framework para este proyecto.

#### 5.1.2 Bootstrap 3.3.6

Bootstrap es un framework (front-end) o conjunto de herramientas de código abierto para el diseño de sitios y aplicaciones web. Contiene plantillas de diseño con tipografía, formularios, botones, cuadros, menús de navegación y otros elementos de diseño basado en HTML y CSS, así como, extensiones de JavaScript opcionales adicionales. Además, este framework está diseñado para que el desarrollo web sea adaptable al tamaño de cualquier pantalla (responsive design).

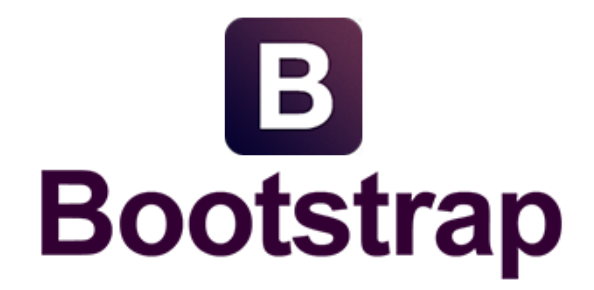

Figure 5.2: Logo del framework (front-end) *Bootstrap*. Fuente: <http://getbootstrap.com/>

Bootstrap es actualmente uno de los frameworks (front-end) más conocidos y utilizados para el diseño de sitios web. Además, Bootstrap tiene una curva de aprendizaje muy poco inclinada ya que su uso es muy sencillo y la documentación está muy desarrollada. Además existe una creciente comunidad de usuarios que aportan nuevo contenido y tutoriales al framework. Todas estas características nos han hecho decantarnos por Bootstrap para este proyecto.

### 5.2 Librerías

En esta sección se van a detallar cuales han sido las librerías que hemos escogido para desarrollar este proyecto. Describiremos las librerías utilizadas para crear los elementos visuales como gráficas, mapas y el elemento más importante que se encarga de hacer que el sitio web esté formado de "distintas páginas".

#### 5.2.1 D3.js

D3.js es una librería JavaScript útil para manipular documentos de datos. D3 ayuda a traer a la vida los datos usando HTML, SVG y CSS. D3, en concreto, enfatiza en usar los estándares de las webs dándonos la capacidad de los nuevos navegadores sin atarnos a un framework privado. A su vez D3 se combina con poderosos componentes de visualización y una buena manipulación de los datos.

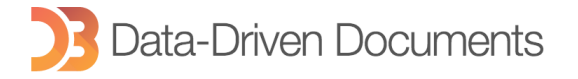

Figure 5.3: Logo de la librería para manipulación de datos *D3.js*. Fuente: <https://d3js.org/>

Aunque D3 es una herramienta muy potente para la manipulación de datos, éste no ha sido utilizado para generar las gráficas ni manipular los datos de las gráficas. En este proyecto esta librería ha sido utilizada para crear elementos visuales más elegantes y vistosos como el mapa de la C.A. de Euskadi que podemos ver en la Figura [5.4.](#page-49-0)

<span id="page-49-0"></span>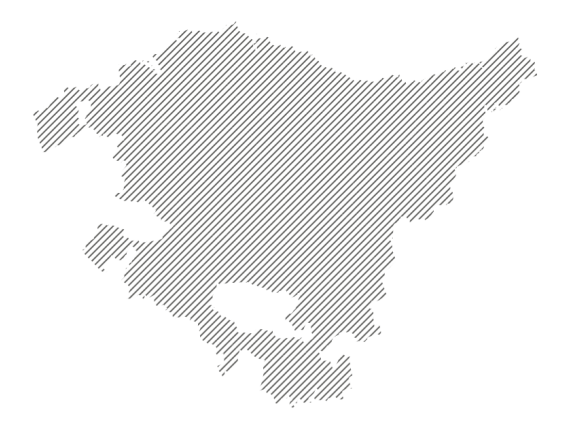

Figure 5.4: Mapa de la C.A. de Euskadi usando la librería *D3.js*.

El mapa de la Figura [5.4](#page-49-0) se ha realizado utilizando un fichero *.geojson* que contiene los datos para representar el mapa. A continuación podemos ver el fragmento de código desarrollado más relevante necesario para crear el mapa.

Código 5.3: Trozo de código que genera el mapa con D3.js

```
1 d3.json("{{ URL::asset('assets/img/ehu.json') }}", function (error, ehu) {
2 | svg.selectAll(".subunit")
3 .data(topojson.feature(ehu, ehu.objects.ehuini).features)
4 .enter().append("path")
5 .style("fill", t.url())
6 .attr("class", function (d) {
7  return "subunit " + d.id;
8 })
9 \quad .attr("d", path);
10 });
```
#### 5.2.2 NVD3

NVD3 es un proyecto que intenta crear gráficas y componentes gráficos reusables para D3.js sin eliminar las capacidades de que D3.js provee. Esta librería es una pequeña colección de componentes cuyo objetivo es simplificar y mantener estos componentes muy personalizables manteniéndose alejada de otras herramientas con soluciones más acotadas.

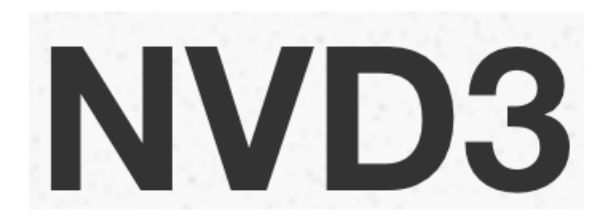

Figure 5.5: Logo de la librería para desarrollo de gráficas *NVD3*. Fuente: <http://nvd3.org/>

Esta librería se ha utilizado para crear las gráficas de series temporales del proyecto. Se eligió esta librería sobre D3.js debido a la cantidad de gráficas que había que generar y porque la funcionalidad interactiva y la libertad de personalización de las gráficas es adecuada para el desarrollo de este proyecto.

A continuación podemos ver el fragmento del código que crea la gráfica de líneas que podemos ver en la Figura [5.6.](#page-52-0)

Código 5.4: Trozo de código que crea la gráfica de líneas mediante NVD3

```
1 | nv.addGraph(function () {
2 \mid var chart = nv.models.lineChart()
3 .useInteractiveGuideline(false)
4 .duration(350)
5 .showLegend(legend)
6 .showXAxis(true)
        .showYAxis(true)
8 .forceY([0, maxValue])
9 ;
10 chart.xAxis
11 .axisLabel(ejeX)
12 .tickFormat(d3.format('.r'));
13
14 chart.yAxis
15 .axisLabel(ejeY)
16 .tickFormat(d3.format('.r'));
17
18 d3.select('#visualizationLine' + tipo + i + j + ' svg')
19 .datum(data)20 .call(chart);
21
22 nv.utils.windowResize(function () {
23 chart.update()
24 \vert });
25 \mid \};
```
En la Figura [5.6](#page-52-0) podemos observar la gráfica de líneas del proyecto que contiene elementos interactivos.

<span id="page-52-0"></span>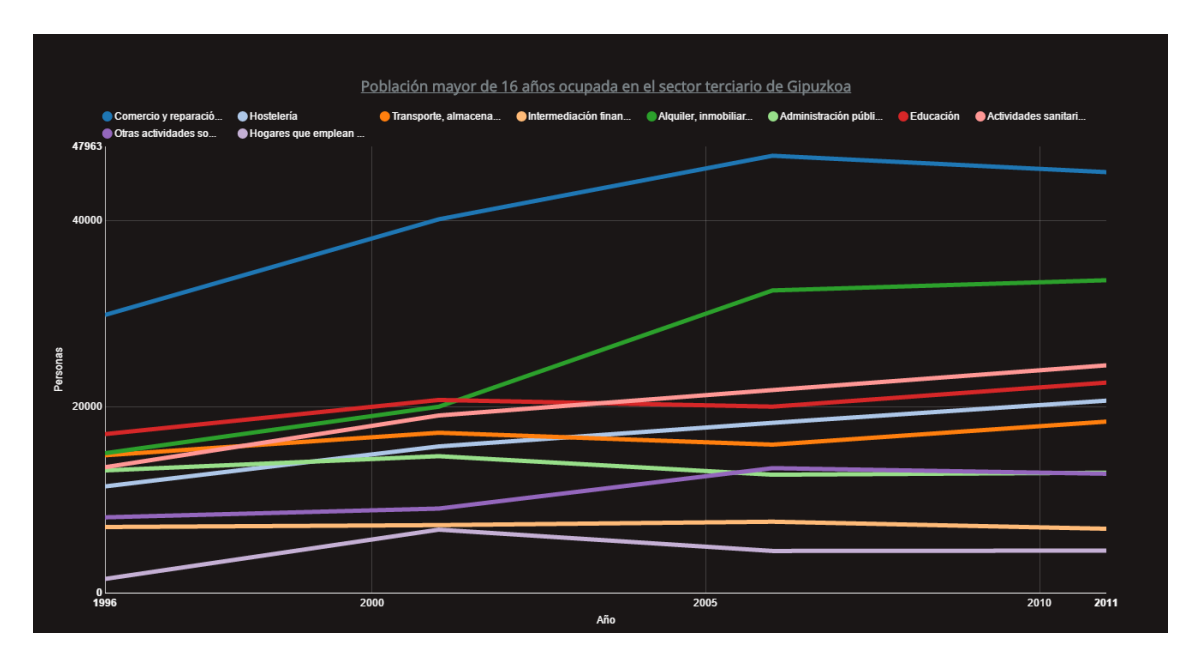

Figure 5.6: Gráfica que muestra "Población mayor de 16 años ocupada en el sector terciario de Gipuzkoa" utilizando la librería *NVD3*.

#### 5.2.3 Leaflet

Leaflet es una librería de JavaScript de código libre que está orientada a crear mapas interactivos para el móvil. Esta librería es muy ligera y además tiene todas las características que la mayoría de los desarrolladores necesitan.

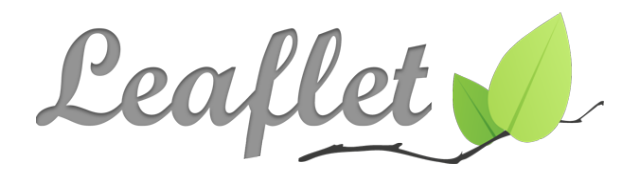

Figure 5.7: Logo de la librería para crear el mapa interactivo *Leaflet.js*. Fuente: [http://](http://leafletjs.com/) [leafletjs.com/](http://leafletjs.com/)

Leaflet está diseñado teniendo en mente la búsqueda de la simplicidad, el rendimiento y la usabilidad. Funciona eficientemente en la mayoría de ordenadores y plataformas móviles, y puede ser mejorado mediante una gran cantidad de plugins gracias a su amplia comunidad de usuarios y a la buena documentación. A continuación podemos ver el fragmento de código más relevante que crea el mapa interactivo que podemos ver en la Figura [5.8.](#page-53-0) Hay que añadir que la leyenda y el sistema de control de año son plugins que el propio Leaflet incluye en su documentación.

```
Código 5.5: Trozo de código que crea el mapa interactivo mediante Leaflet.js
```

```
1 var map = new L.map('mapaLeaflet', {attributionControl: false});
2 var osmUrl = 'https://api.mapbox.com/styles/v1/ibai93/
       ciqcbxo8y000feplthqv2qlxj/tiles/256/{z}/{x}/{y}?access_token=pk.
       eyJ1IjoiaWJhaTkzIiwiYSI6ImNpcWNieDVzNDAwNWVodmt4d2xhbnkweW0ifQ.2
       ZJufSjypHugRfz4QwGBow';
3
4 var osm = new L.TileLayer(osmUrl, {id: 'mapbox.light', minZoom: 8, maxZoom: 10});
5 map.addLayer(osm);
6
7 map.setView([42.934671, −2.386530], 8);
```
En la Figura [5.8](#page-53-0) podemos observar el mapa interactivo de la C.A. de Euskadi con una leyenda y un control de año que cambia con el tiempo.

<span id="page-53-0"></span>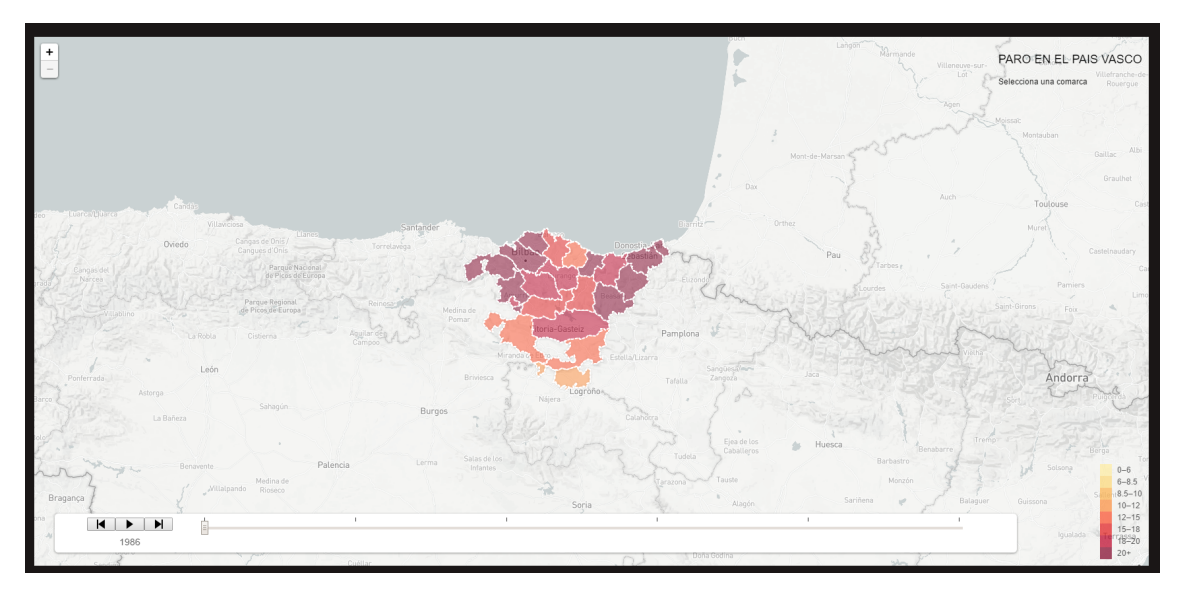

Figure 5.8: Mapa interactivo de la evolución del paro por comarcas de la C.A. de Euskadi utilizando la librería *Leaflet.js*.

#### 5.2.4 Fullpage.js

Fullpage.js es una librería JavaScript que consigue de manera simple y fácil crear un sitio web que ocupe toda la pantalla y utilice el método de Scrolling para navegar. Éste permite la creación de sitios web de pantalla completa con scrolling además de otros elementos como secciones con deslizadores.

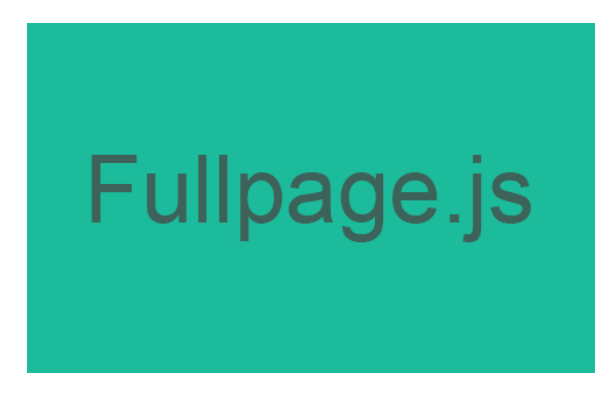

Figure 5.9: Logo de la librería para conseguir una web de pantalla completa con scrolling*Fullpage.js*. Fuente: <http://alvarotrigo.com/fullPage/>

A continuación podemos ver el fragmento de código que se encarga de activar nuestro fullpage.js.

Código 5.6: Trozo de código que crea un sitio web de pantalla completa con Scrolling mediante Fullpage.js

```
1 $('#fullpage').fullpage({
\frac{2}{2} css3: true,
3 scrollingSpeed: 1000,
4 scrollOverflow: true,
5 autoScrolling: true,
6 fitToSection: true,
7 fitToSectionDelay: 1000,
8 navigation: true,
9 navigationPosition: 'right',
10 fixedElements: '.modal',
11 touchSensitivity: 8,
12 \mid \};
13
14 | $.fn.fullpage.setAllowScrolling(false, 'left, right');
15 | $.fn.fullpage.setKeyboardScrolling(false, 'left, right');
```
# CAPÍTULO 6.

### Conclusiones y trabajo futuro

En este capítulo se explican las conclusiones alcanzadas tras haber finalizado el trabajo y el posible trabajo futuro que se podría desarrollar a partir de este proyecto.

### 6.1 Conclusiones

El mundo y la informática en particular, está en constante evolución y estos cambios afectan a muchos ámbitos de nuestra sociedad que exigen un constante esfuerzo de adaptación. La estadística institucional no escapa a esta necesidad y busca nuevas formas de conectar con el público. El Storytelling es una de las nuevas herramientas que pueden favorecer esta adaptación.

El principal objetivo de este trabajo era crear un elemento visual interactivo dentro de la filosofía del Storyelling. EUSTAT propuso como ejemplo describir la evolución del mercado de vivienda en Euskadi en el contexto de la última crisis económica financiera. El proyecto en concreto trataba de unir datos de diferentes ámbitos como los datos de viviendas, población, economía, etc. en diferentes periodos temporales y ámbitos geográficos, y con ello construir una historia visual e interactiva con texto y gráficos animados.

Para conseguir este objetivo se tuvo que realizar un estudio sobre el Storytelling y las diferentes experiencias desarrolladas hasta el momento. Tras esta investigación inicial se decidió desarrollar un tipo de Storytelling específico que contase una historia mediante un sitio web utilizando los datos de EUSTAT.

Para la selección de datos, paso necesario para decidir el desarrollo de la historia, se tuvieron que realizar previamente una investigación y varios bocetos. Posteriormente, se hizo un estudio para escoger qué tipos de gráficas representarían mejor los datos, siendo los escogidos, los gráficos de líneas y de barras. El paso siguiente consistió en la interpretación de los datos a partir de las gráficas. En este punto, se esbozó un prototipo o idea que se presentó en EUSTAT.

Una vez aprobado el prototipo, empezó el proceso de desarrollo del sitio web y a su vez se realizó un estudio sobre los diferentes frameworks y librerías que se necesitarían para poder realizarlos. Finalmente, se concluyó el desarrollo del prototipo y se alcanzaron los objetivos propuestos inicialmente.

El desarrollo del proyecto ha tenido sus complicaciones sobre todo en la fase de crear una historia .La falta de conocimientos previos sobre las pautas necesarias para buscar y desarrollar una historia a partir de datos y el hecho de que haya muchas formas distintas de realizarlo han hecho que esta fase fuera más complicada.

La parte correspondiente al de desarrollo del sitio web no ha sido tan difícil gracias a los conocimientos previos de que se disponían en el área de programación web, sin embargo, también hubo algunos retos ya que no habíamos utilizado nunca librerías como D3.js.

Hemos trabajado sobre una tendencia real que está en auge ya que cada vez hay más trabajos de este tipo en diversos ámbitos en todo el mundo. Este trabajo y la investigación correspondiente pueden ser de utilidad para realizar más proyectos de este tipo.

#### 6.2 Trabajo futuro

En este proyecto se ha investigado un pequeña parte de lo que el Storytelling puede abarcar por lo que las posibles líneas de trabajo son múltiples. Se pueden realizar nuevos proyectos partiendo de éste e incluso generar nuevos. Algunos de los posibles frentes susceptibles de desarrollarse en futuros proyectos que se han descubierto al realizar esta investigación podrían ser:

- Estudio sobre cómo generar texto dinámico automáticamente a partir de los datos de una gráfica.
- Estudio sobre los métodos de búsqueda de historias (clustering, análisis de componentes principales, etc.).
- Hacer que este proyecto actualice los datos de las gráficas y el texto cada vez que los datos de EUSTAT se renueven.
- Desarrollo de nuevos Storytelling utilizando diferentes datos.

Apéndices

# APÉNDICE A.

### Web desarrollada

En este apéndice se muestran todas las "páginas" que se pueden ver en la web desarrollada para este trabajo. Esta web está formada por dos Storytelling distintos, la primera de ellas responde a la pregunta *¿Ha modificado la crisis el modelo económico de la C.A. de Euskadi?* y la segunda a *¿Cuál ha sido el impacto de la crisis desde la perspectiva de género?*. En la Figura [A.1](#page-62-0) podemos ver la página inicial al abrir el sitio web.

<span id="page-62-0"></span>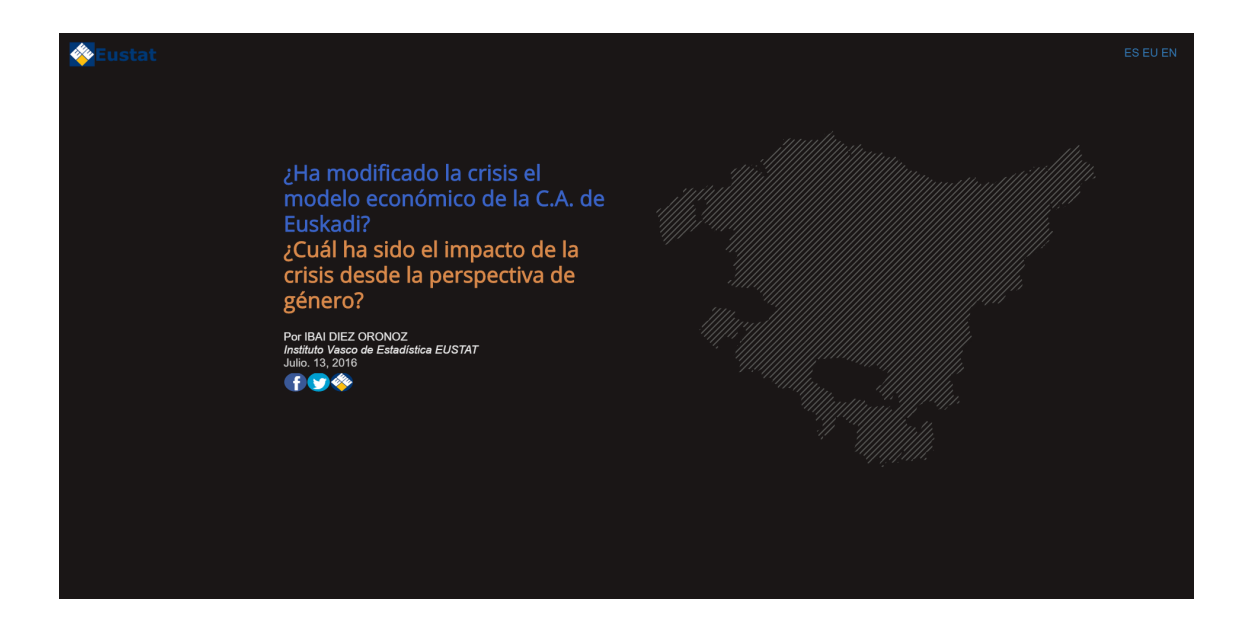

Figure A.1: Página inicial de la web desarrollada

## A.1 ¿Ha modificado la crisis el modelo económico de la C.A. de Euskadi?

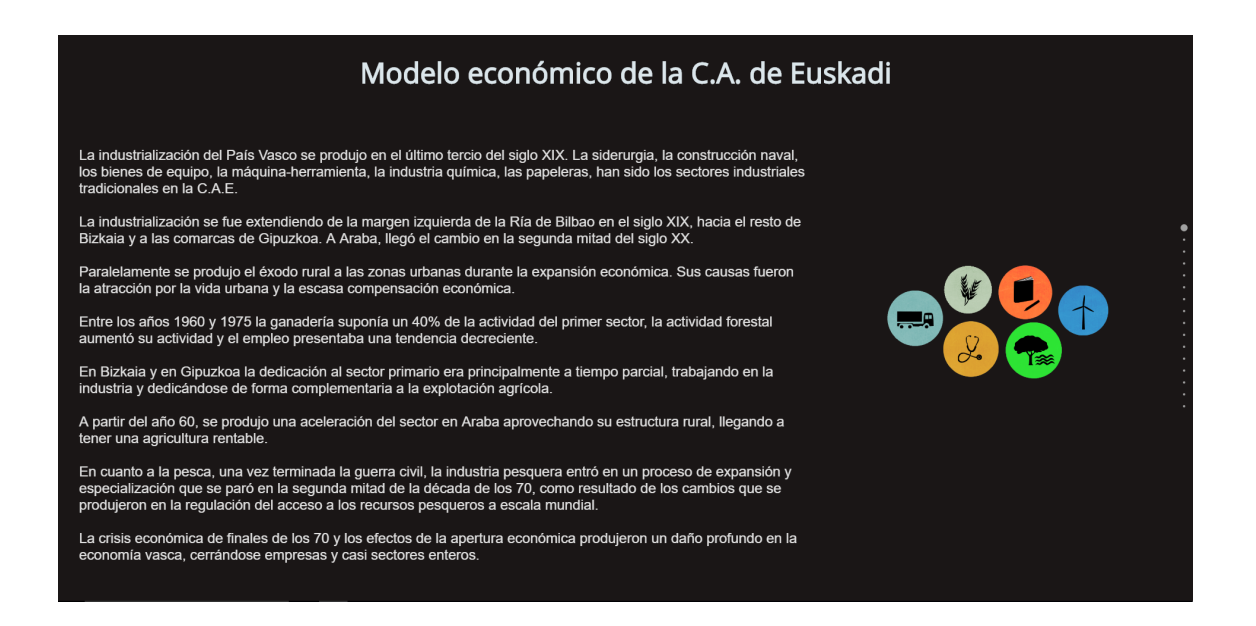

Figure A.2: Modelo económico de la C.A. de Euskadi

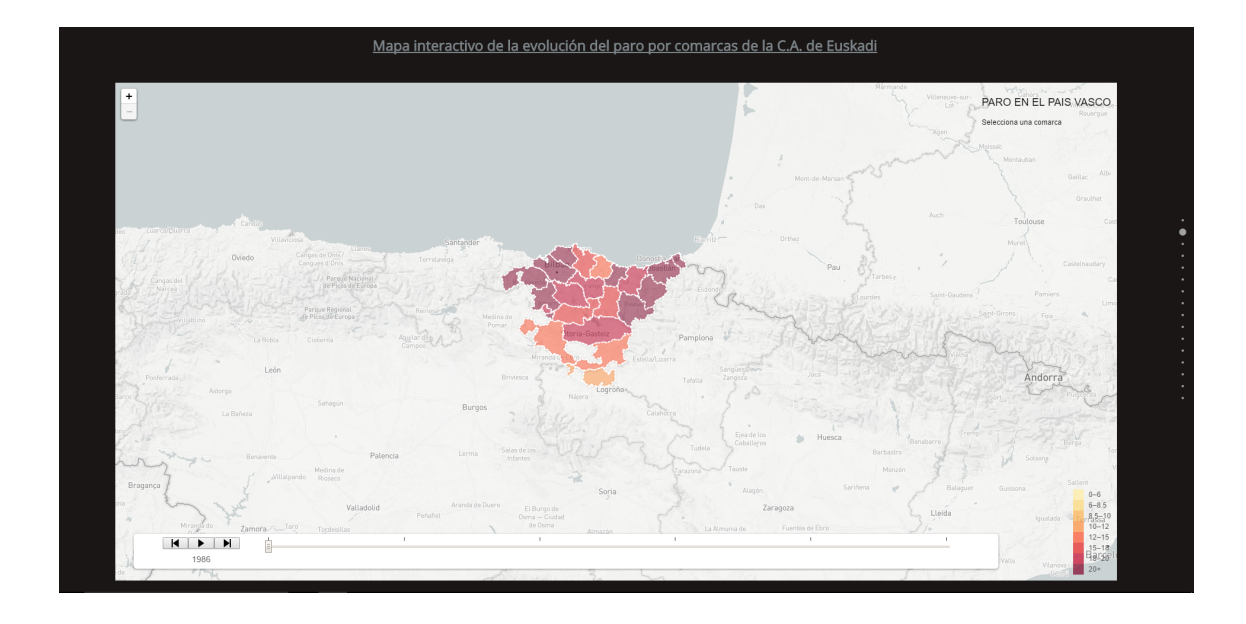

Figure A.3: Mapa interactivo de la evolución del paro por comarcas de la C.A. de Euskadi

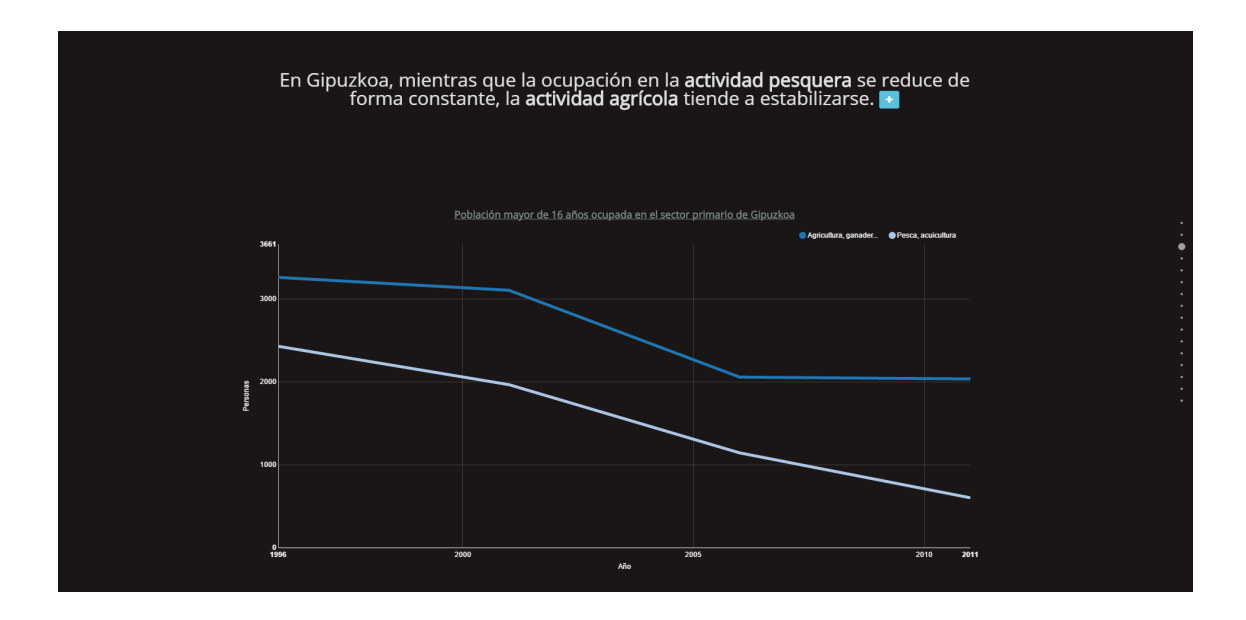

Figure A.4: Población mayor de 16 años ocupada en el sector primario de Gipuzkoa

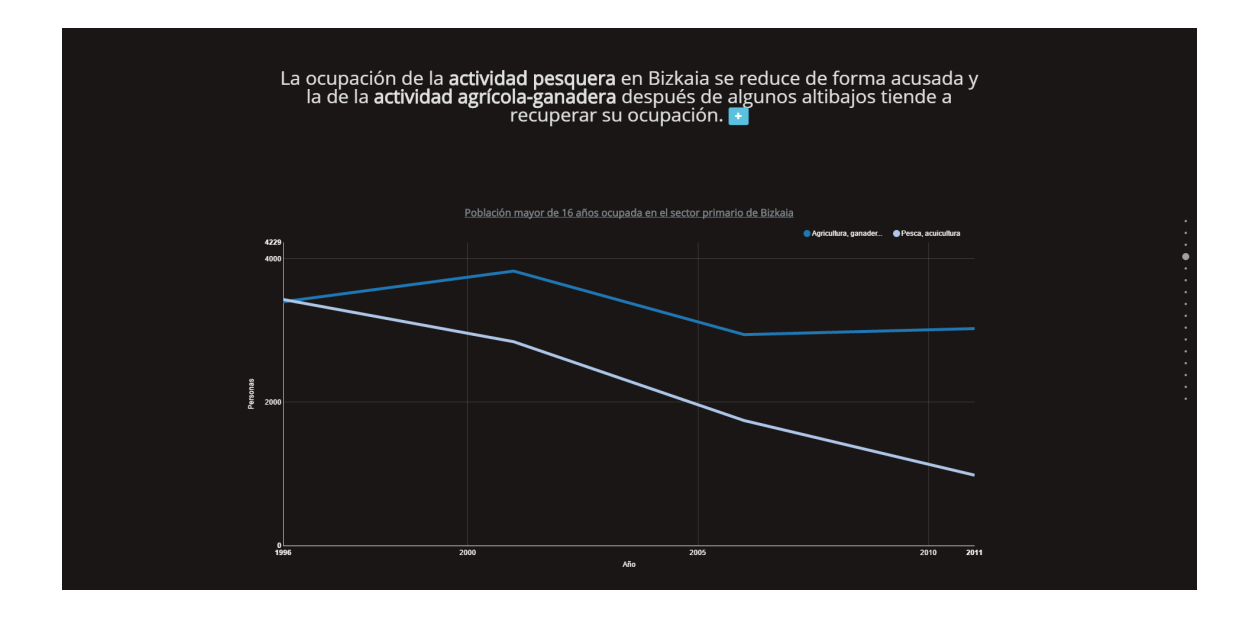

Figure A.5: Población mayor de 16 años ocupada en el sector primario de Bizkaia

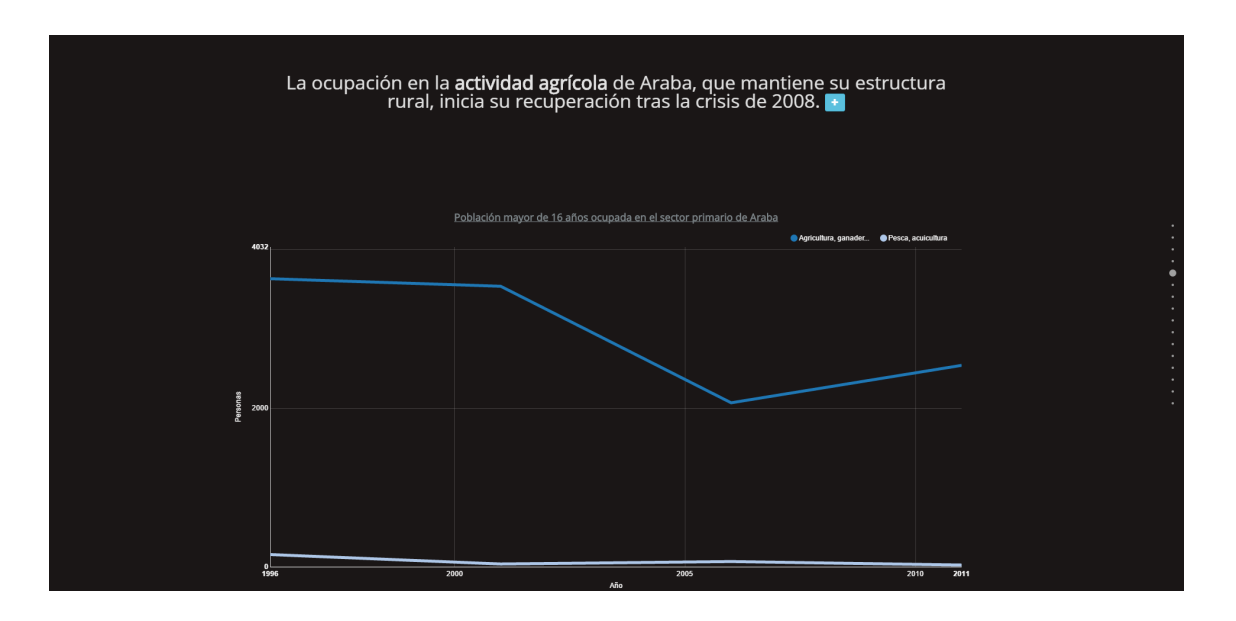

Figure A.6: Población mayor de 16 años ocupada en el sector primario de Araba

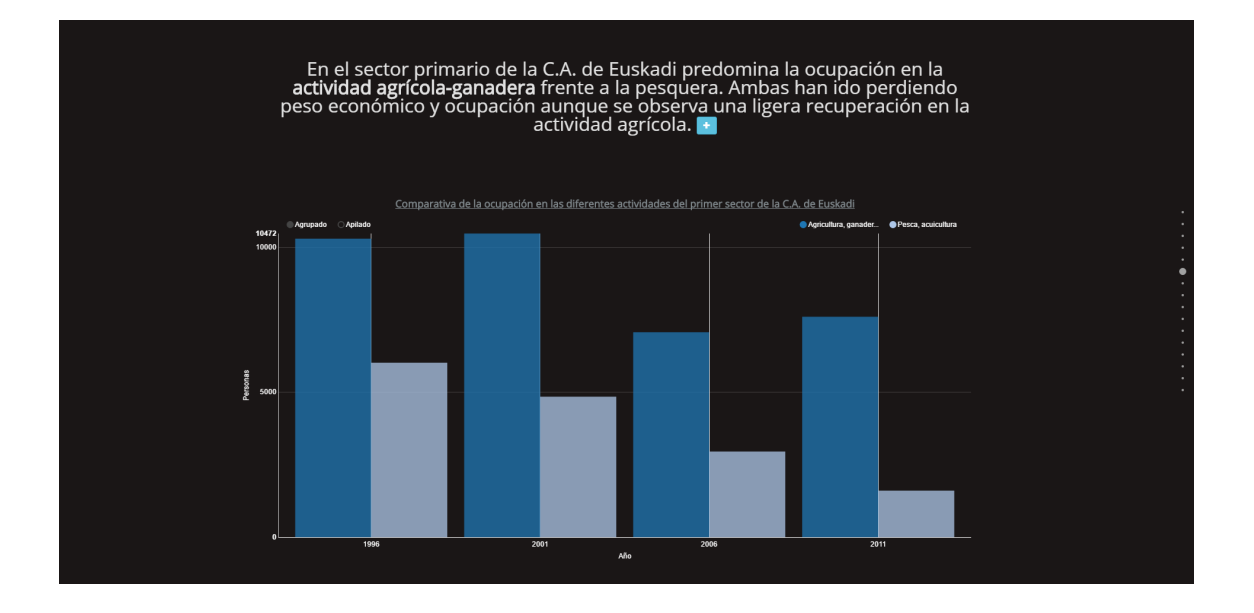

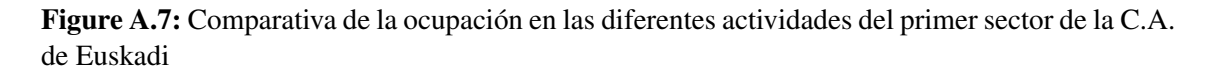

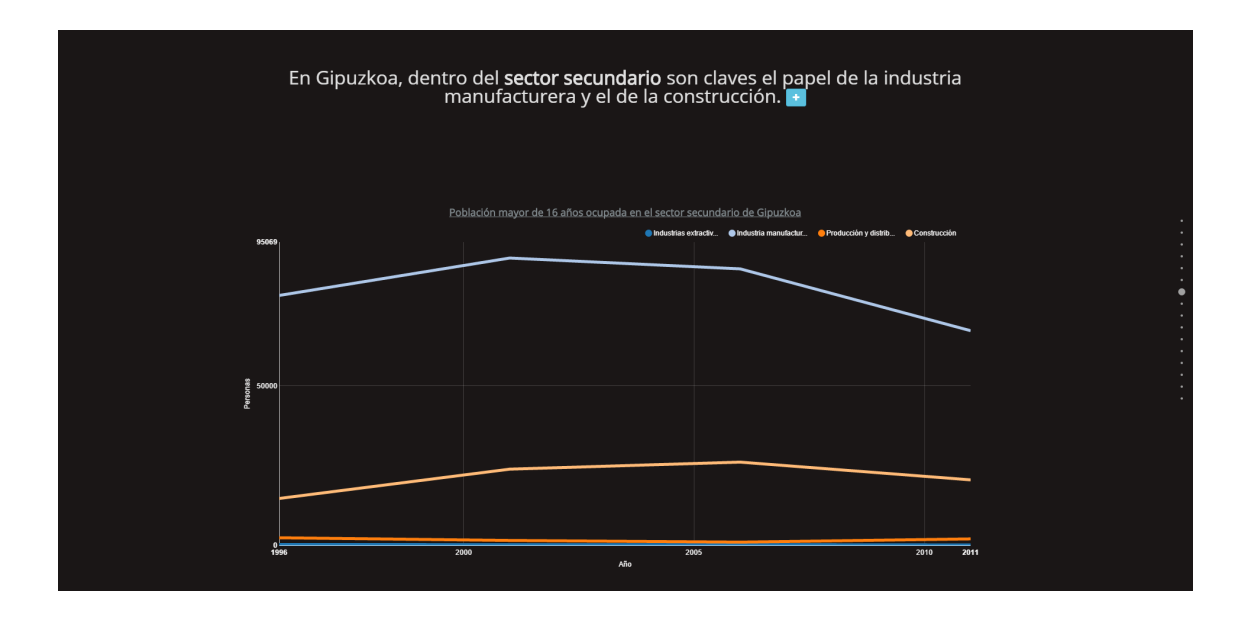

Figure A.8: Población mayor de 16 años ocupada en el sector secundario de Gipuzkoa

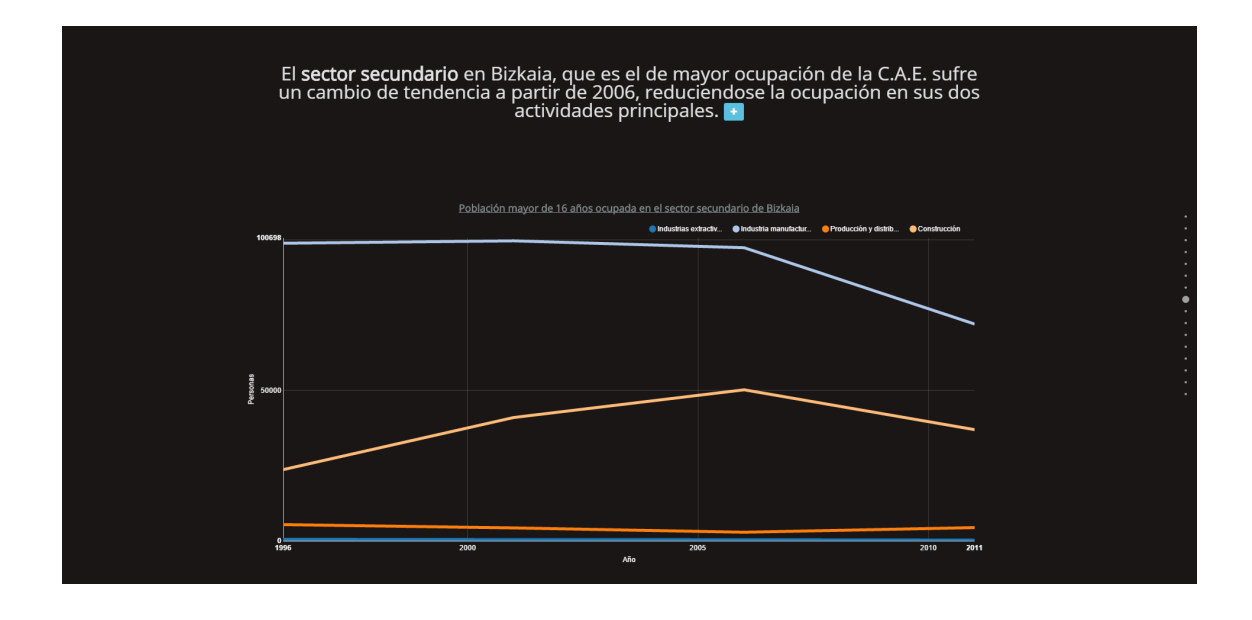

Figure A.9: Población mayor de 16 años ocupada en el sector secundario de Bizkaia

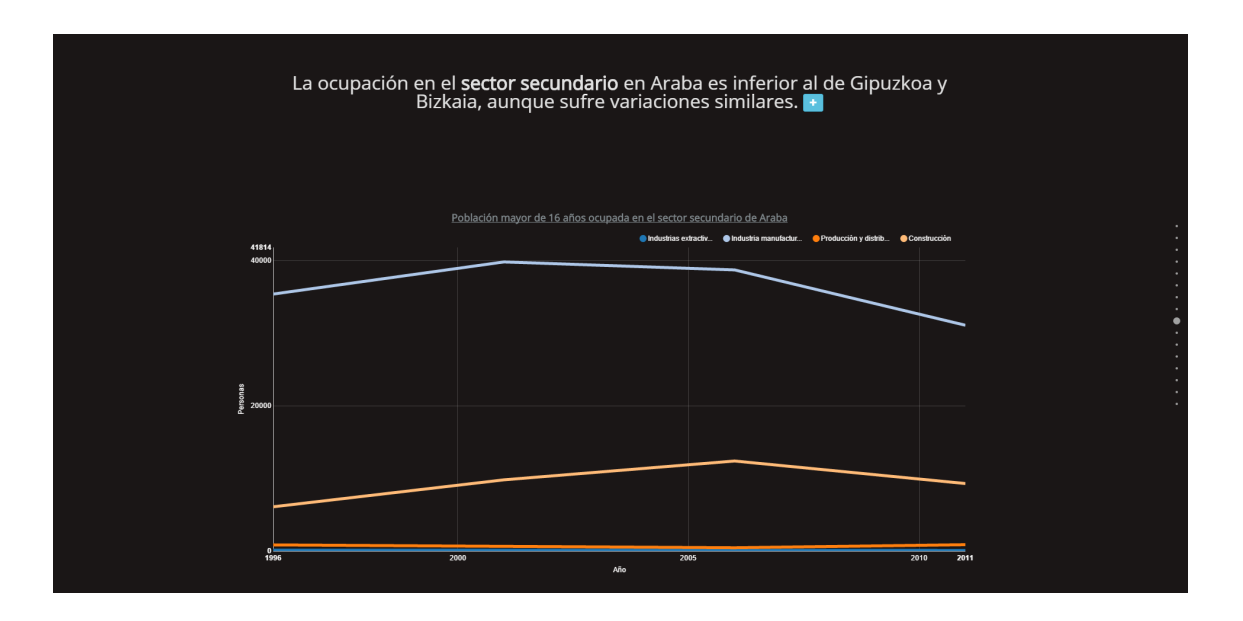

Figure A.10: Población mayor de 16 años ocupada en el sector secundario de Araba

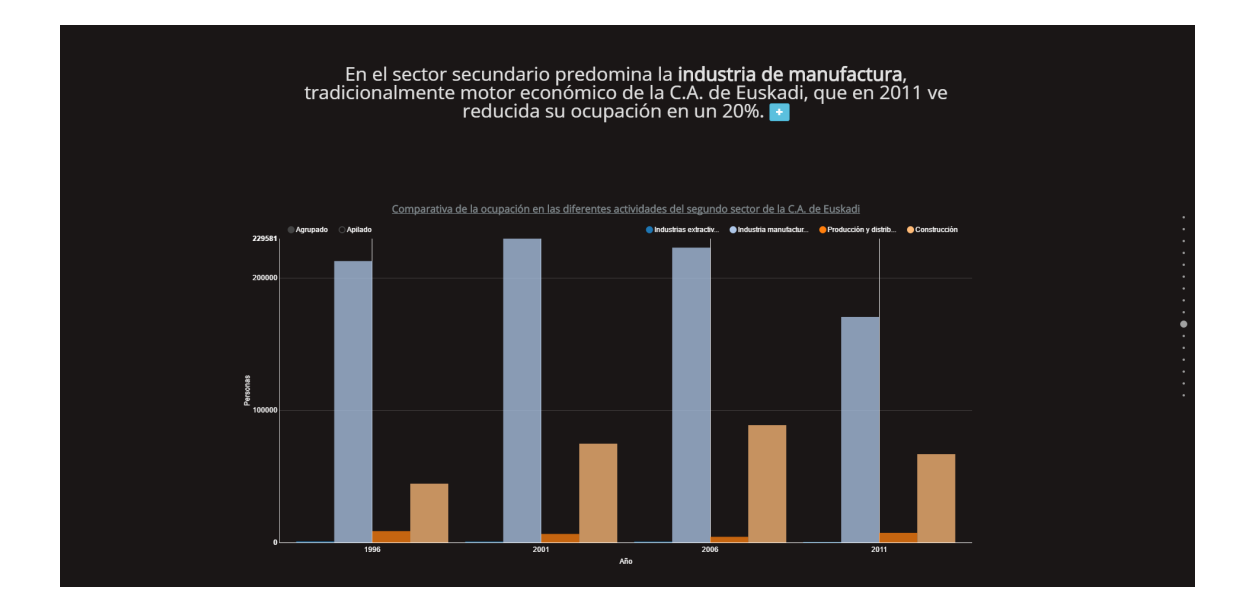

Figure A.11: Comparativa de la ocupación en las diferentes actividades del segundo sector de la C.A. de Euskadi

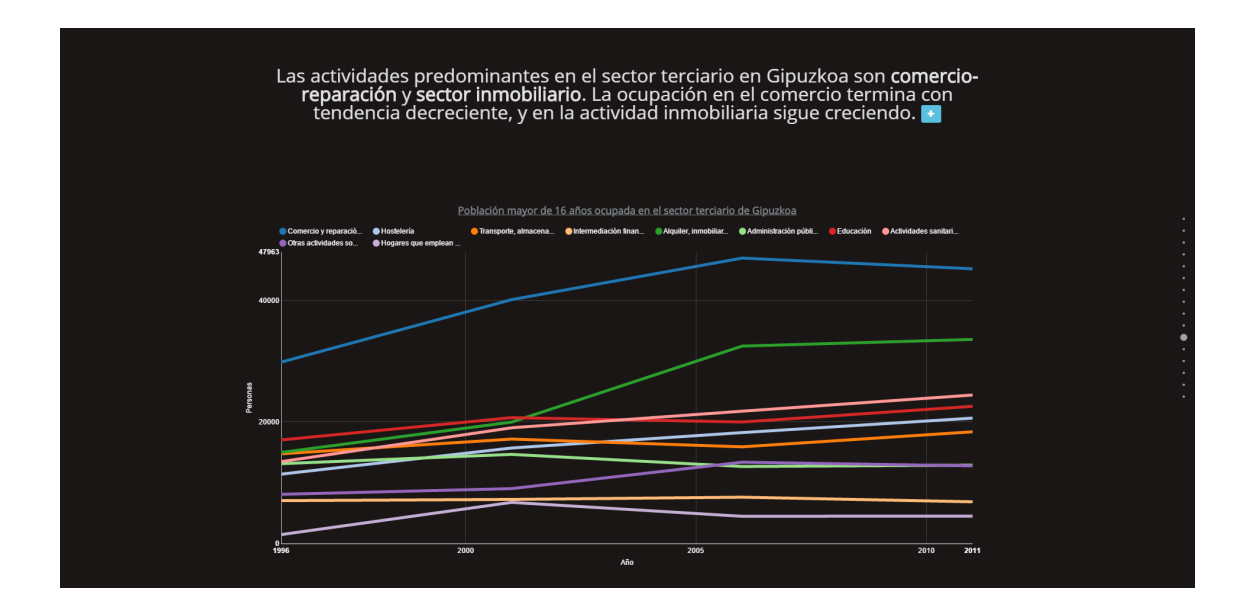

Figure A.12: Población mayor de 16 años ocupada en el sector terciario de Gipuzkoa

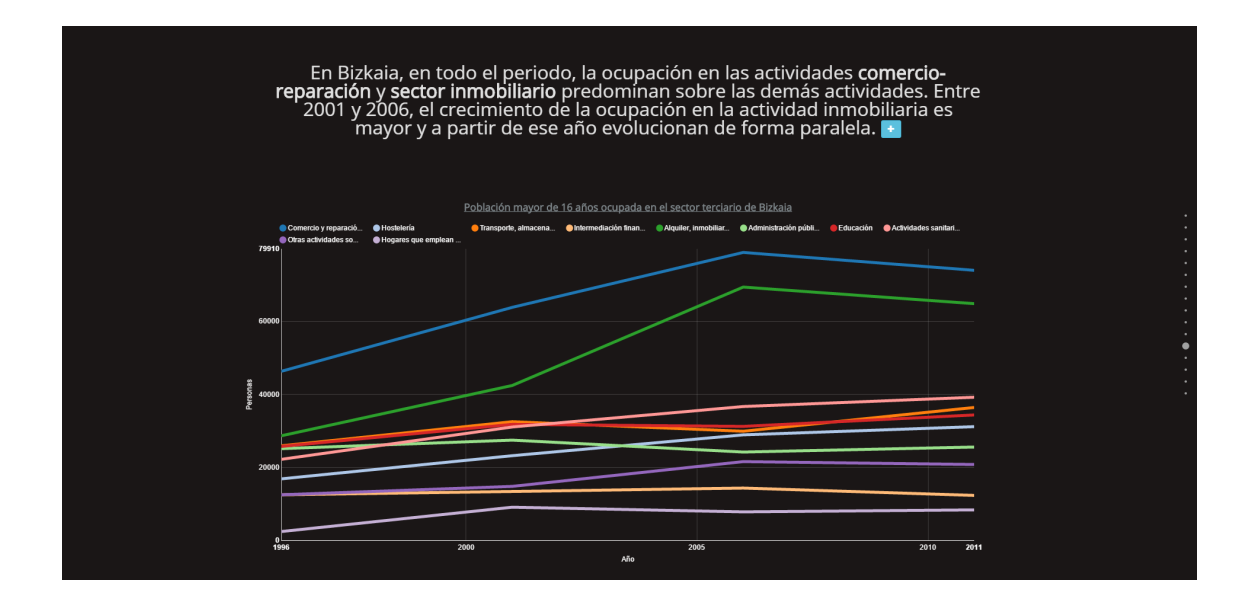

Figure A.13: Población mayor de 16 años ocupada en el sector terciario de Bizkaia

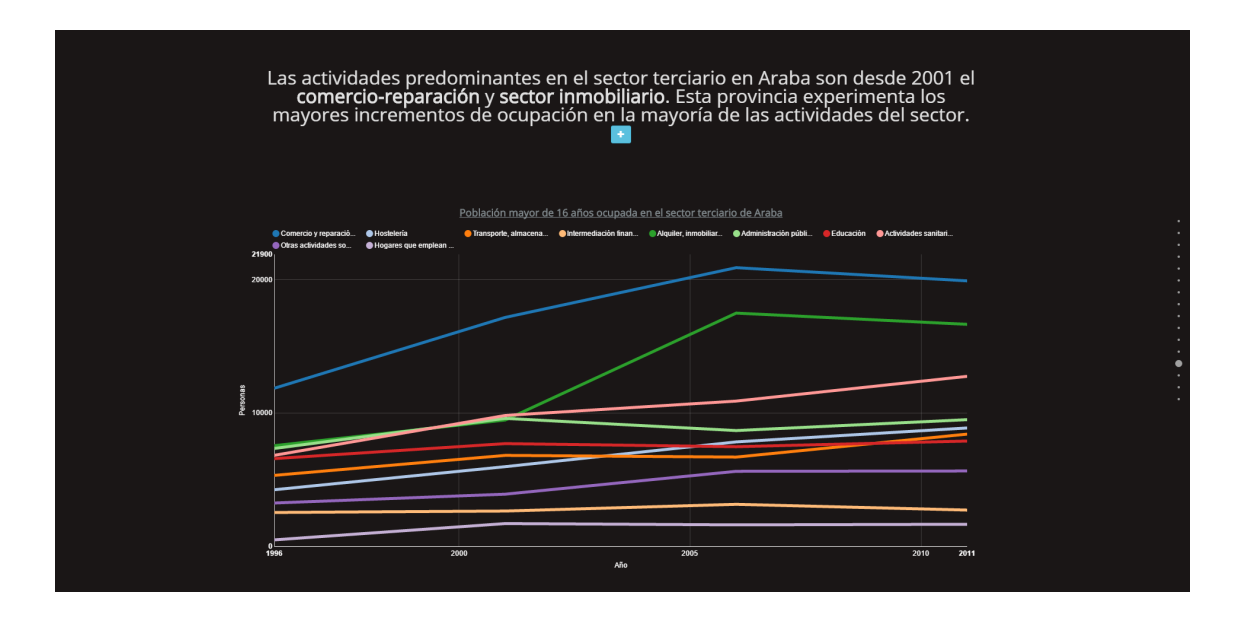

Figure A.14: Población mayor de 16 años ocupada en el sector terciario de Araba

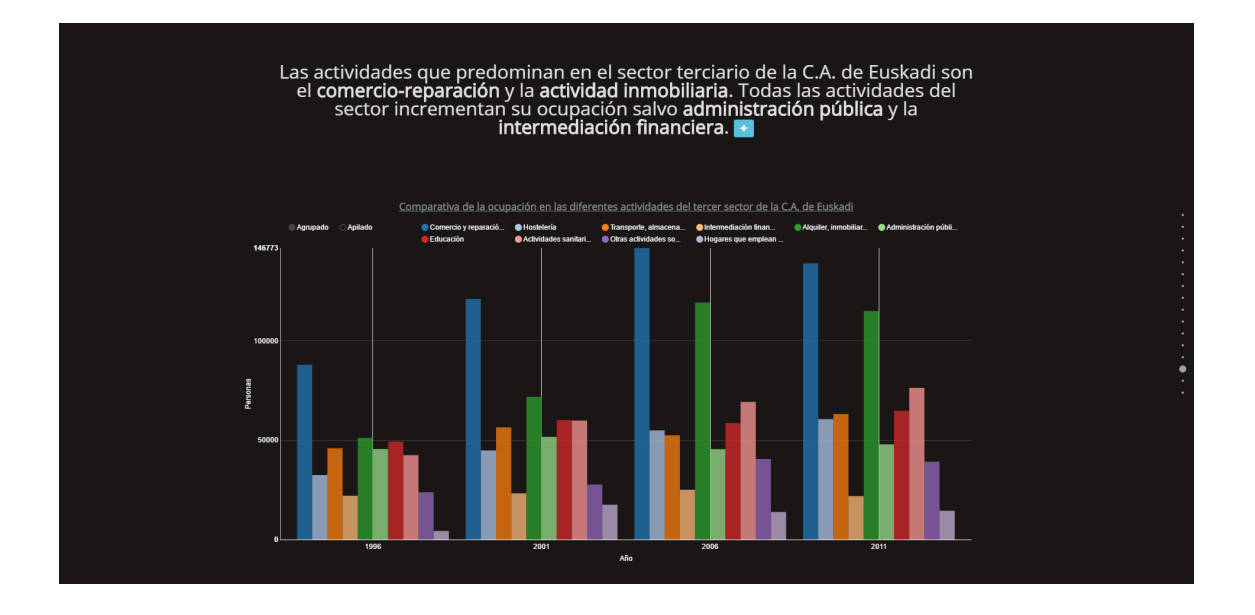

Figure A.15: Comparativa de la ocupación en las diferentes actividades del tercer sector de la C.A. de Euskadi

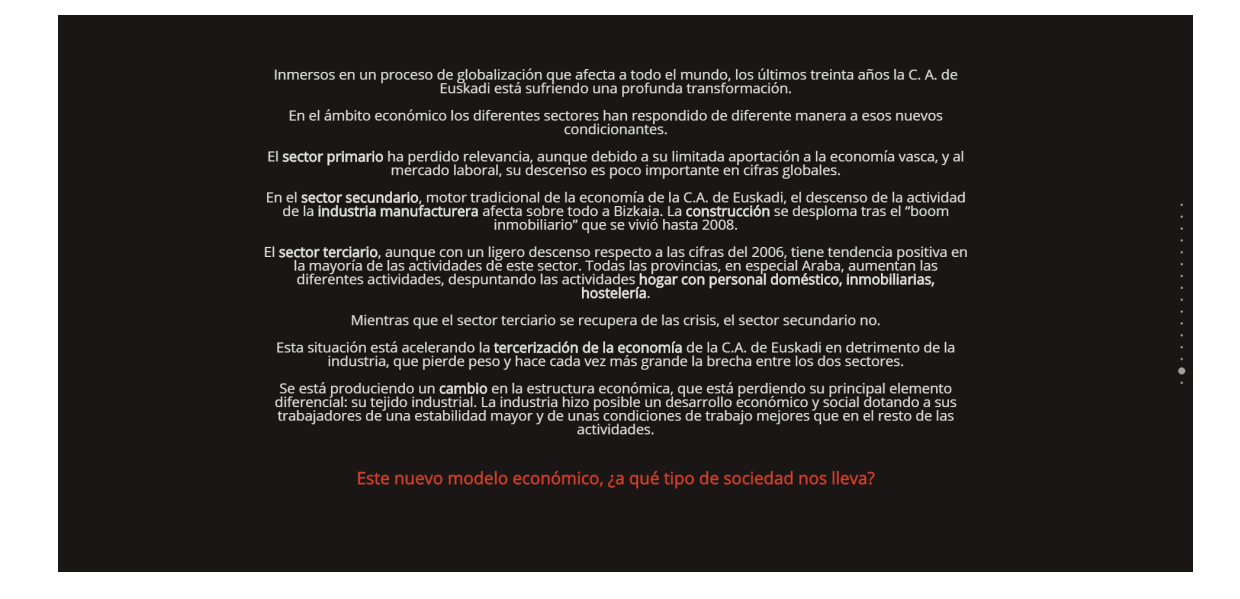

Figure A.16: Este nuevo modelo económico, ¿a qué tipo de sociedad nos lleva?

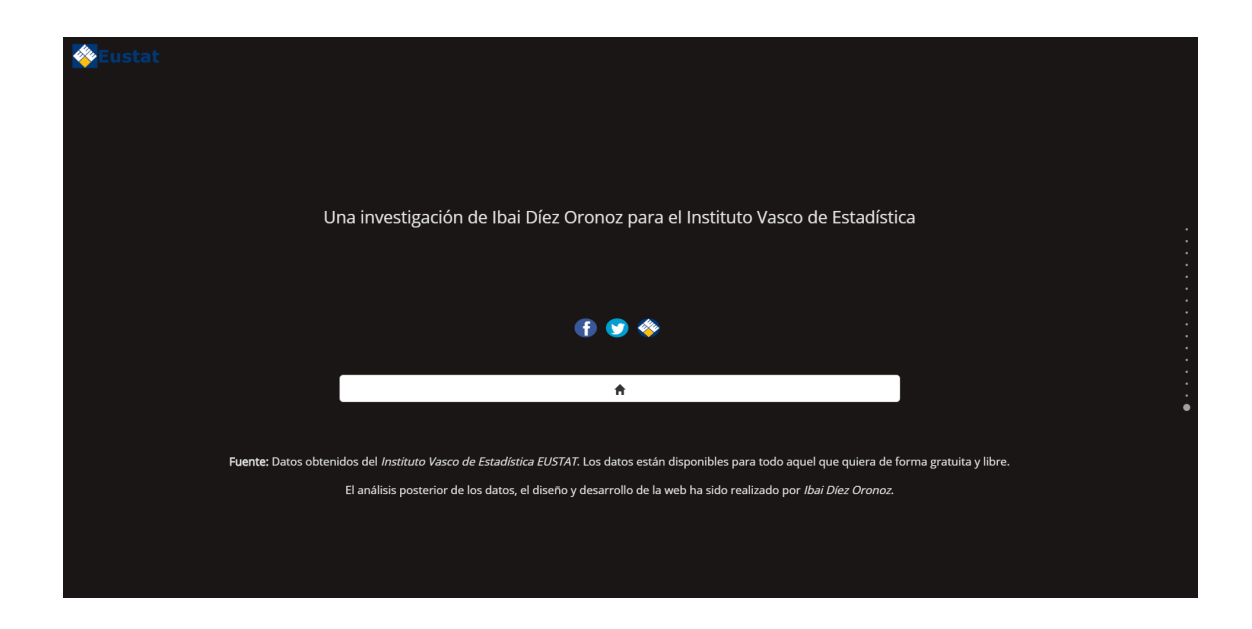

Figure A.17: Modelo econónmico: Una investigación de Ibai Díez Oronoz para el Instituto Vasco de Estadística

## A.2 ¿Cuál ha sido el impacto de la crisis desde la perspectiva de género?

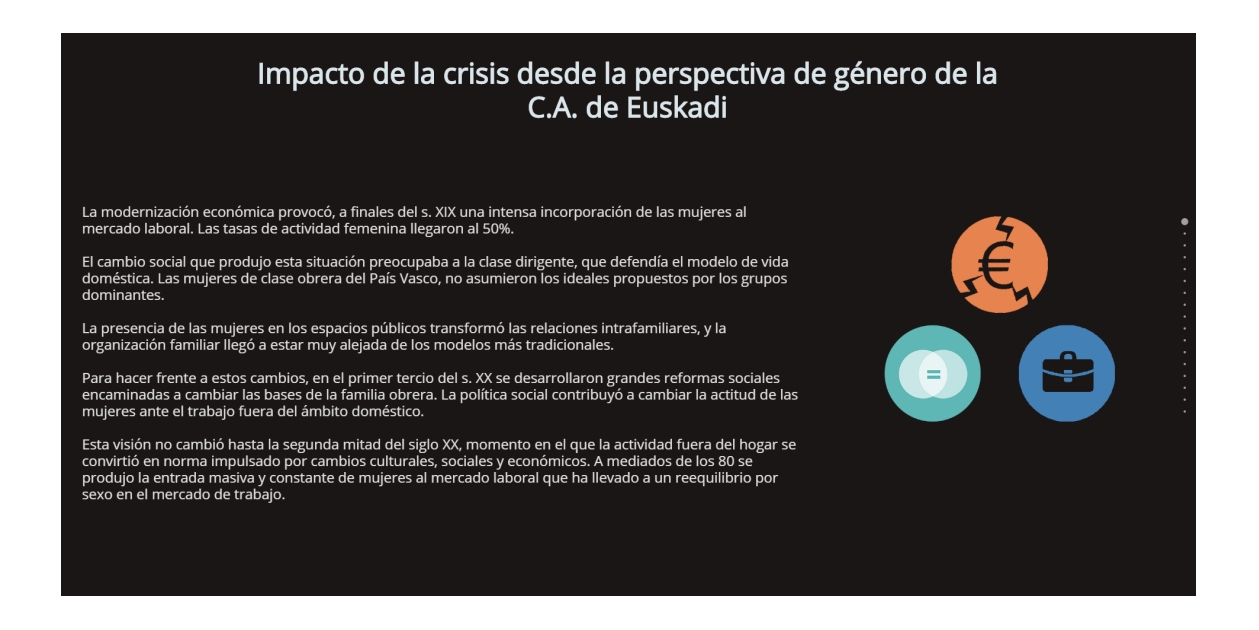

Figure A.18: Impacto de la crisis desde la perspectiva de género de la C.A. de Euskadi

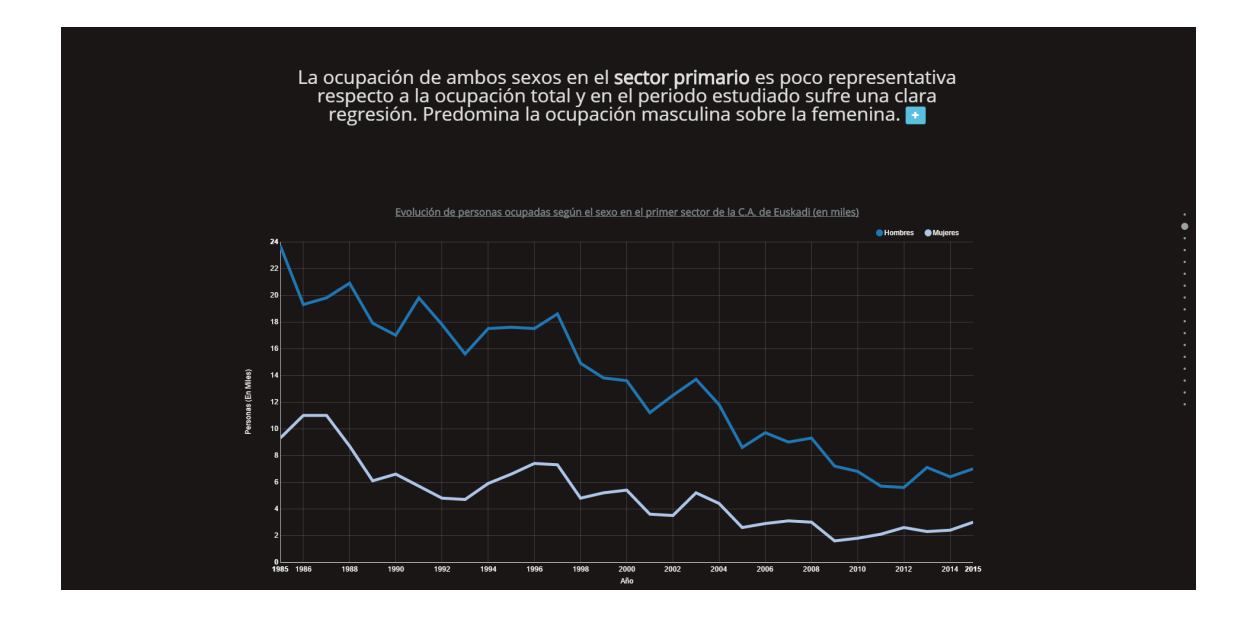

Figure A.19: Evolución de personas ocupadas según el sexo en el primer sector de la C.A. de Euskadi (en miles)
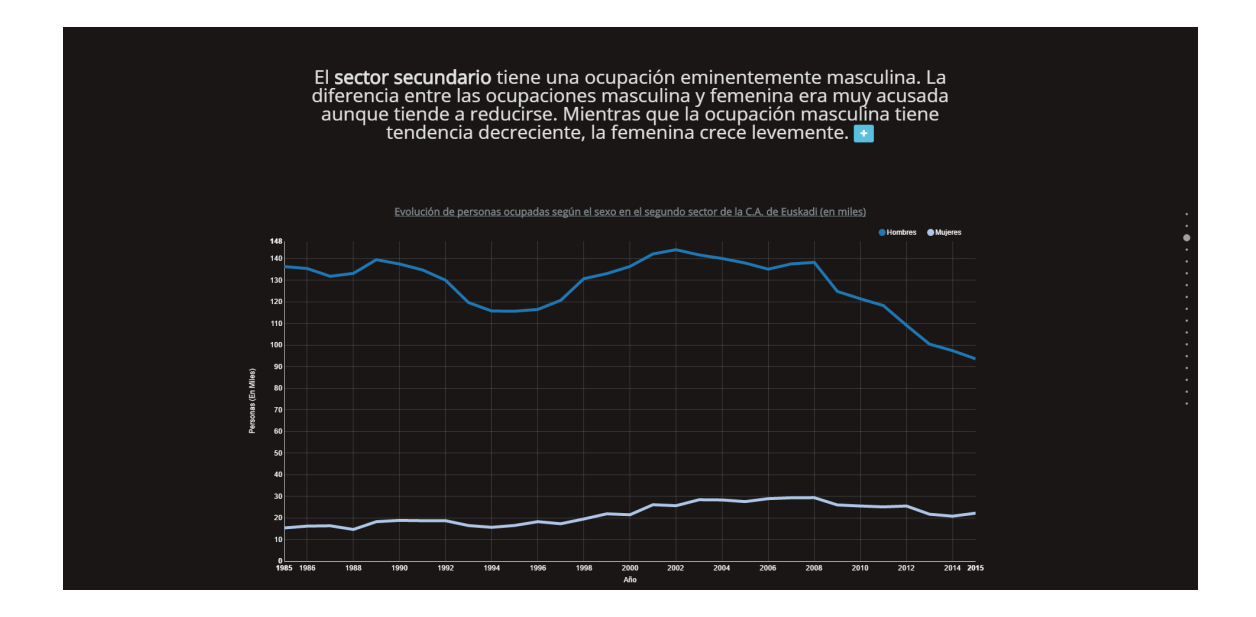

Figure A.20: Evolución de personas ocupadas según el sexo en el segundo sector de la C.A. de Euskadi (en miles)

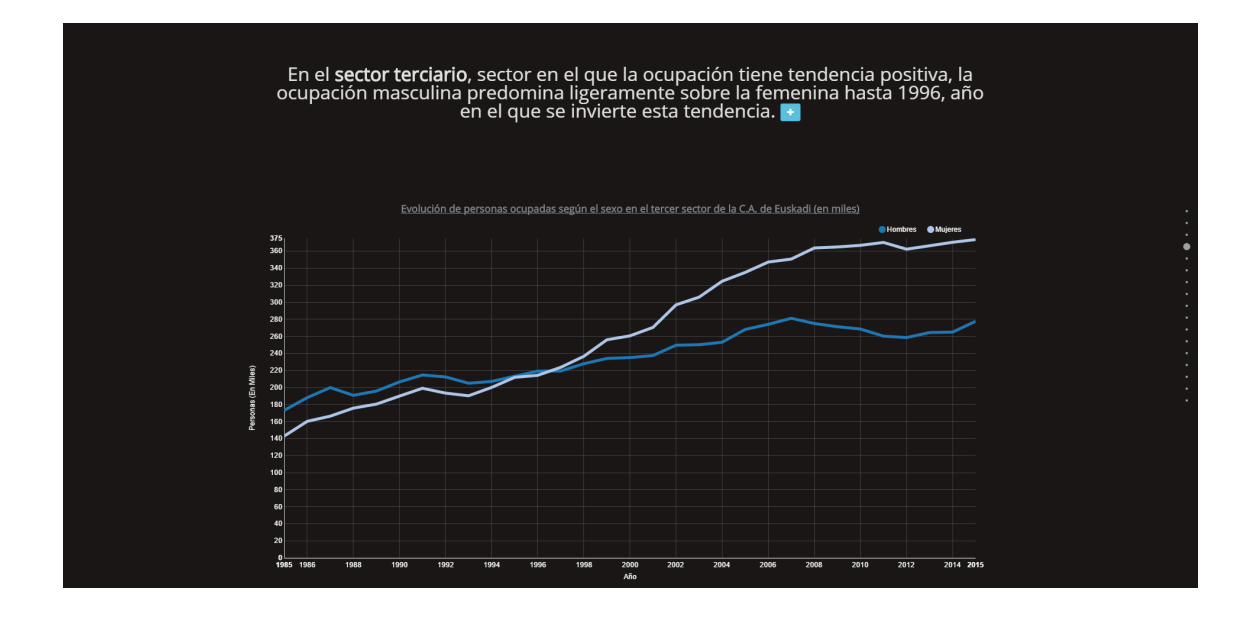

Figure A.21: Evolución de personas ocupadas según el sexo en el tercer sector de la C.A. de Euskadi (en miles)

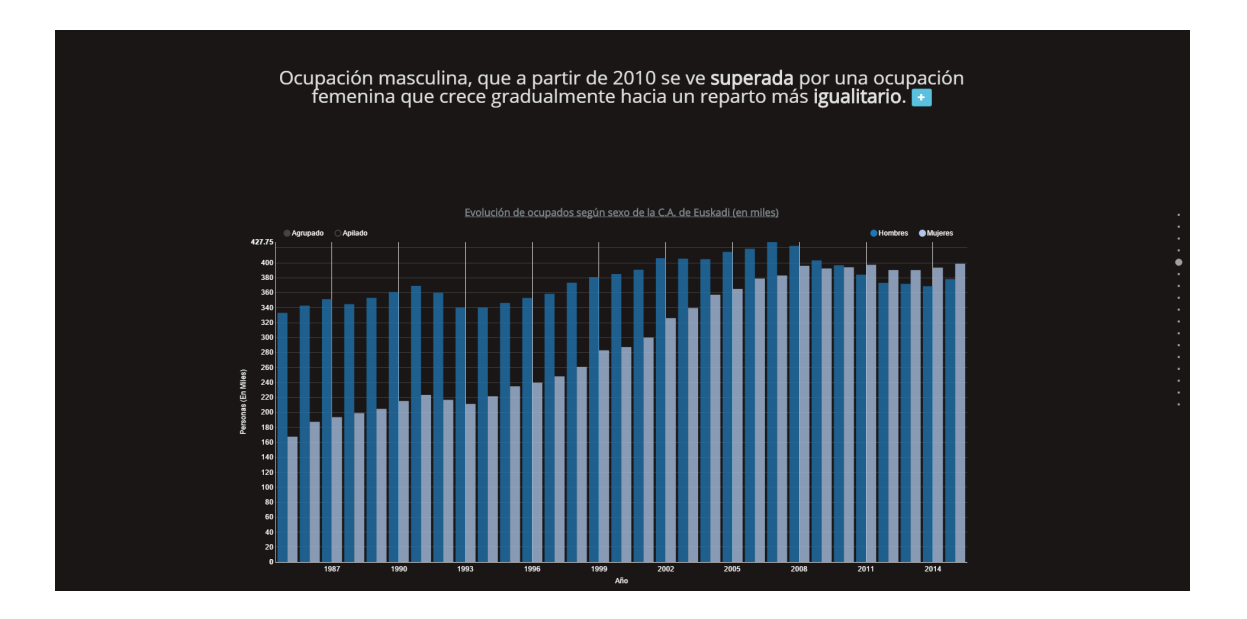

Figure A.22: Evolución de ocupados según sexo de la C.A. de Euskadi (en miles)

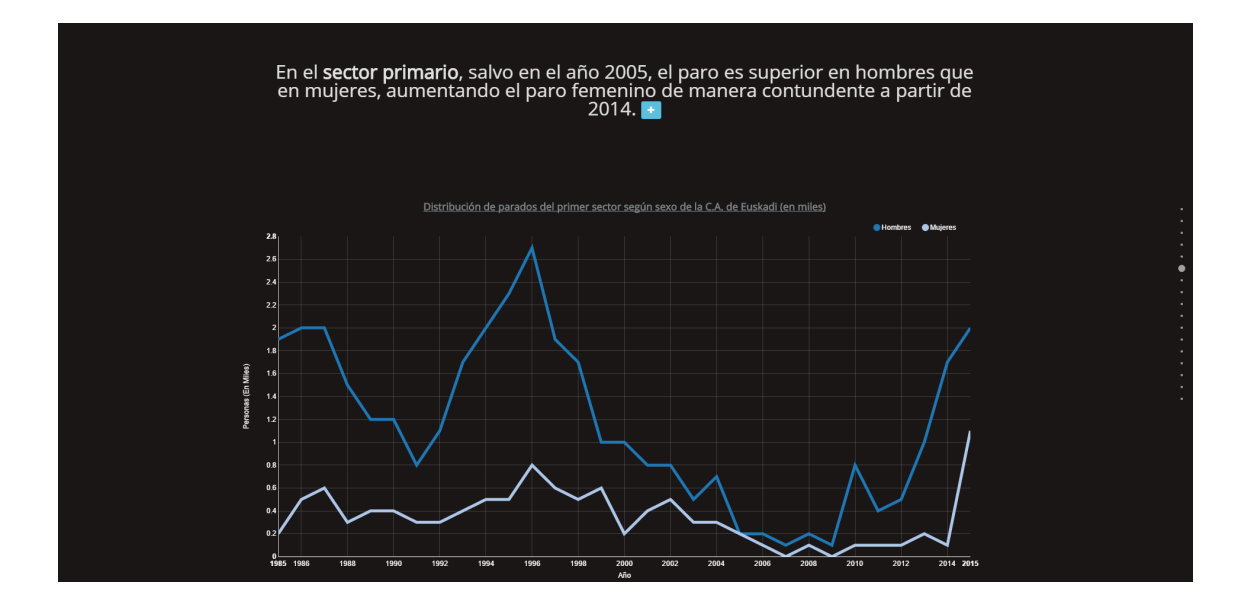

Figure A.23: Distribución de parados del primer sector según sexo de la C.A. de Euskadi (en miles)

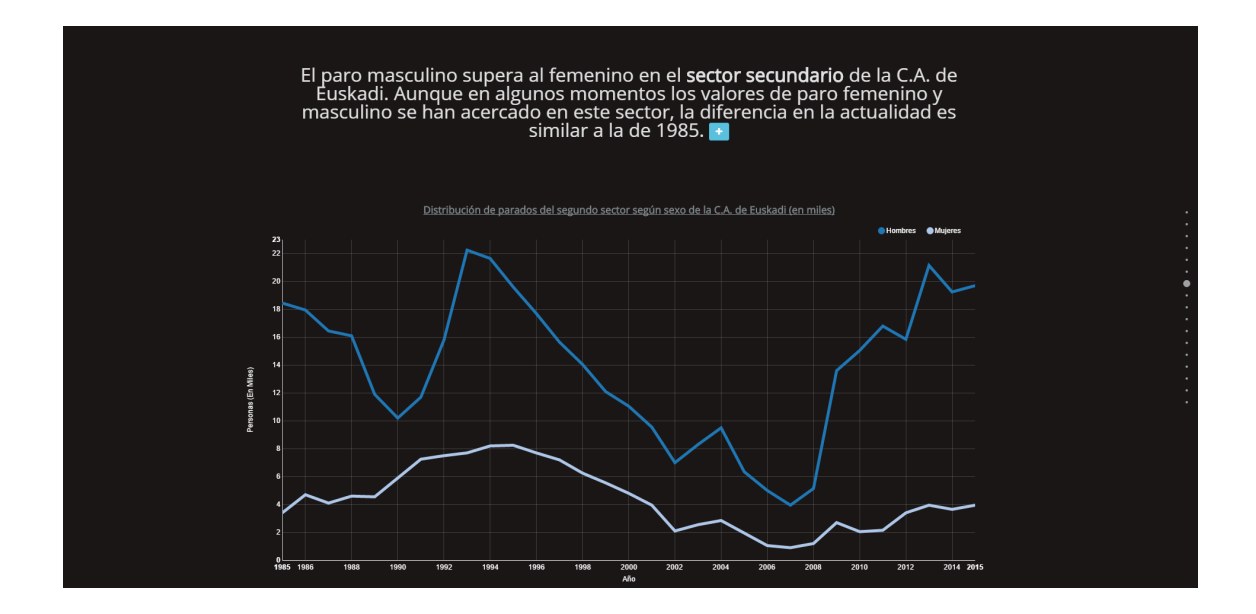

Figure A.24: Distribución de parados del segundo sector según sexo de la C.A. de Euskadi (en miles)

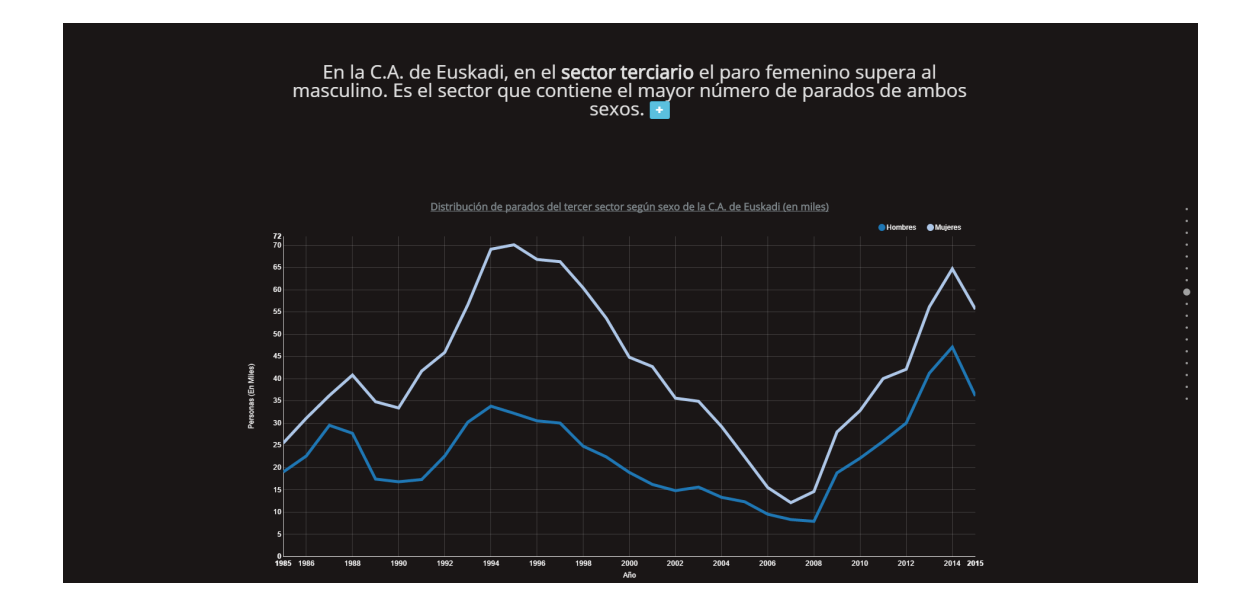

Figure A.25: Distribución de parados del tercer sector según sexo de la C.A. de Euskadi (en miles)

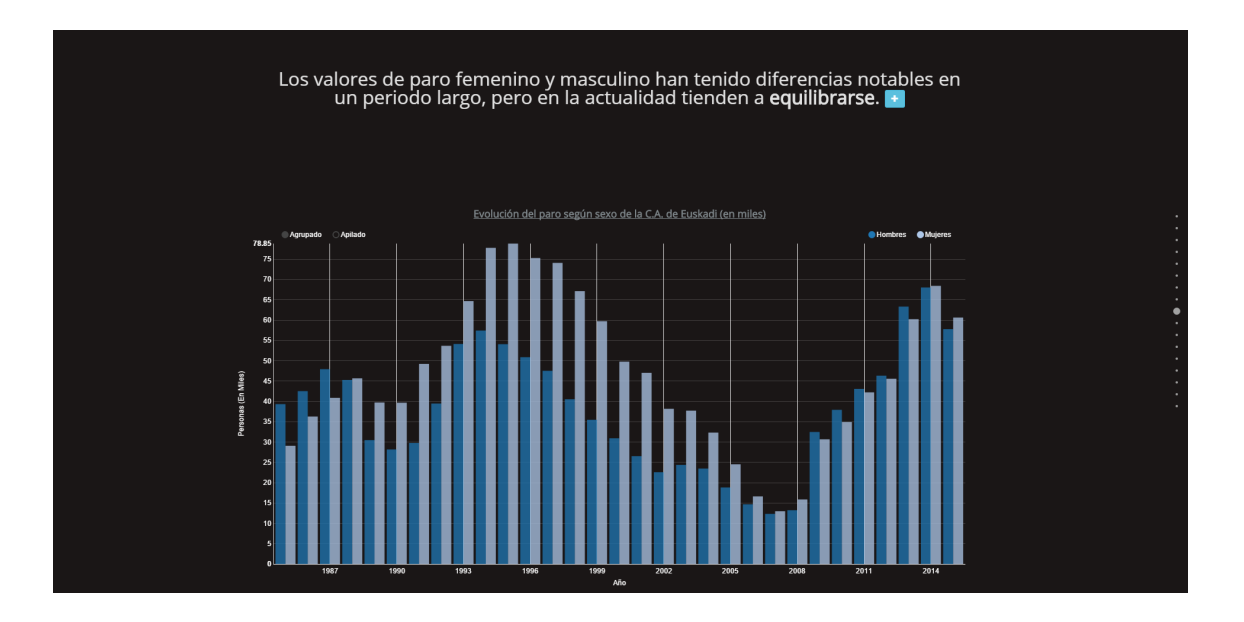

Figure A.26: Evolución del paro según sexo de la C.A. de Euskadi (en miles)

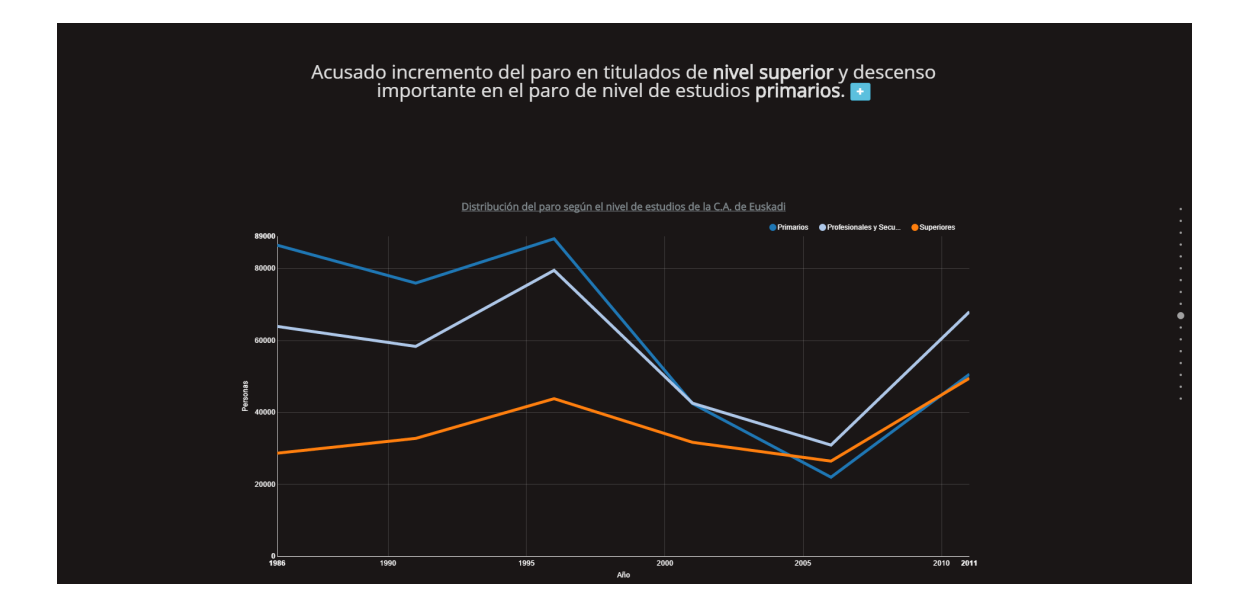

Figure A.27: Distribución del paro según el nivel de estudios de la C.A. de Euskadi

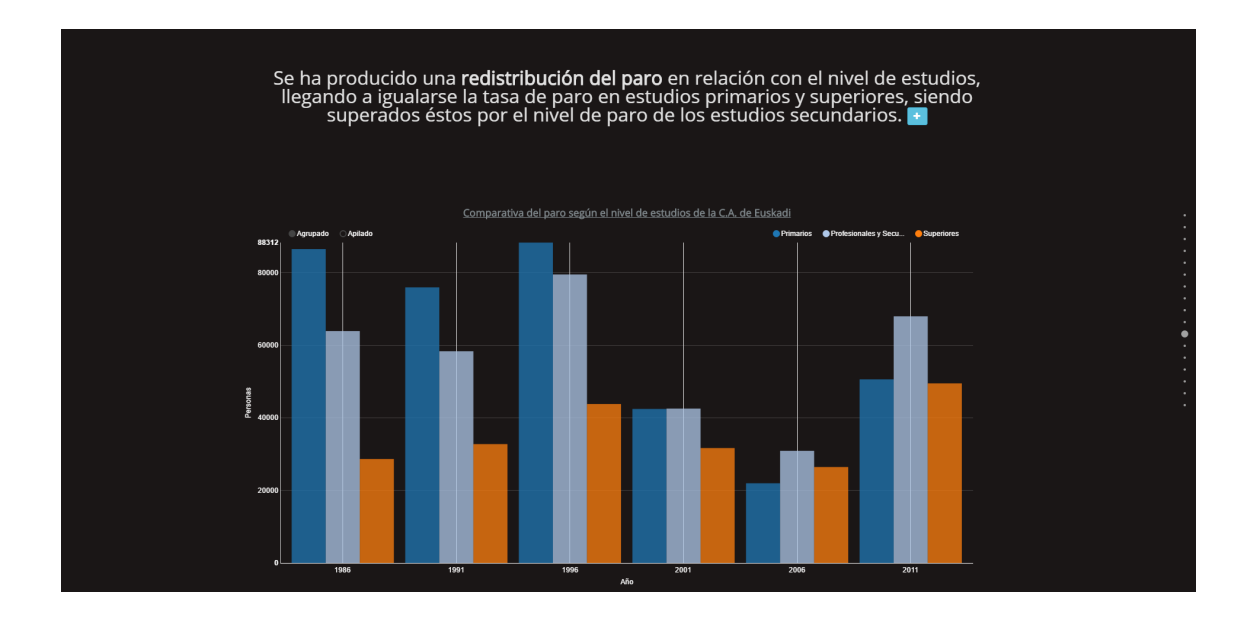

Figure A.28: Comparativa del paro según el nivel de estudios de la C.A. de Euskadi

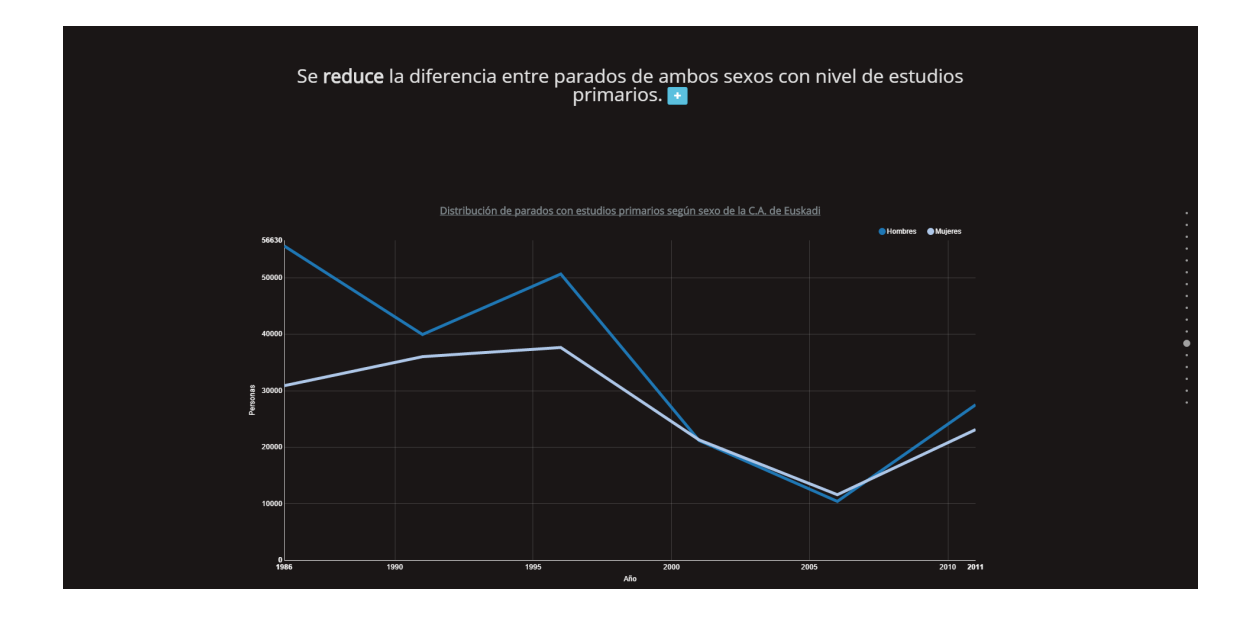

Figure A.29: Distribución de parados con estudios primarios según sexo de la C.A. de Euskadi

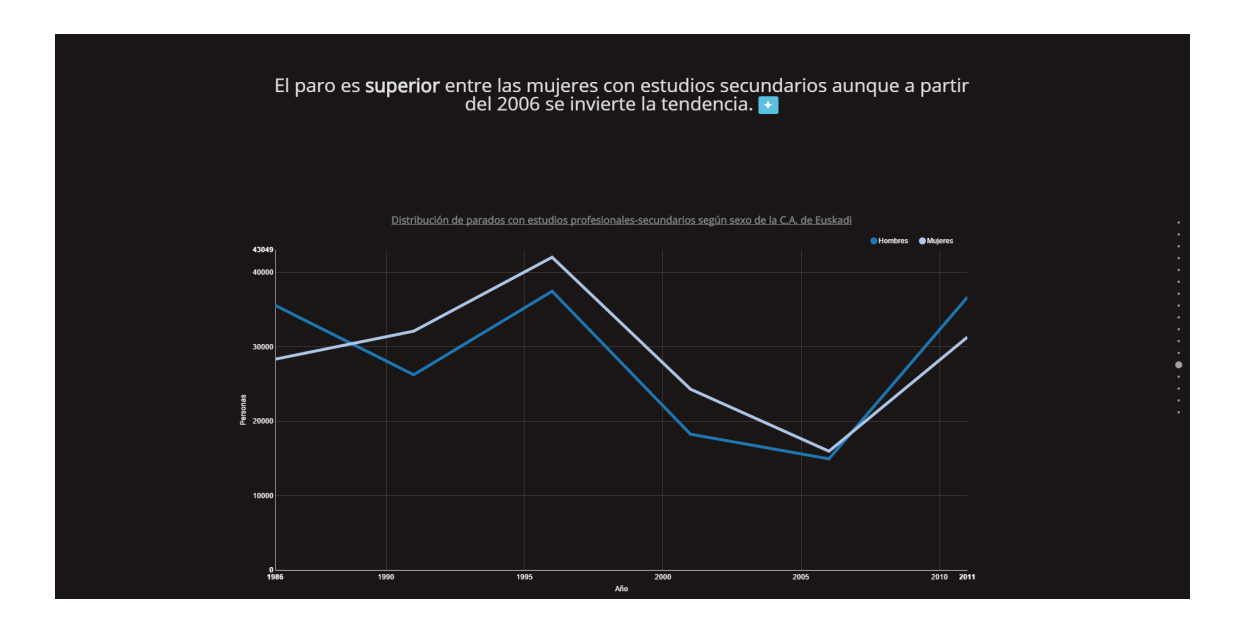

Figure A.30: Distribución de parados con estudios profesionales-secundarios según sexo de la C.A. de Euskadi

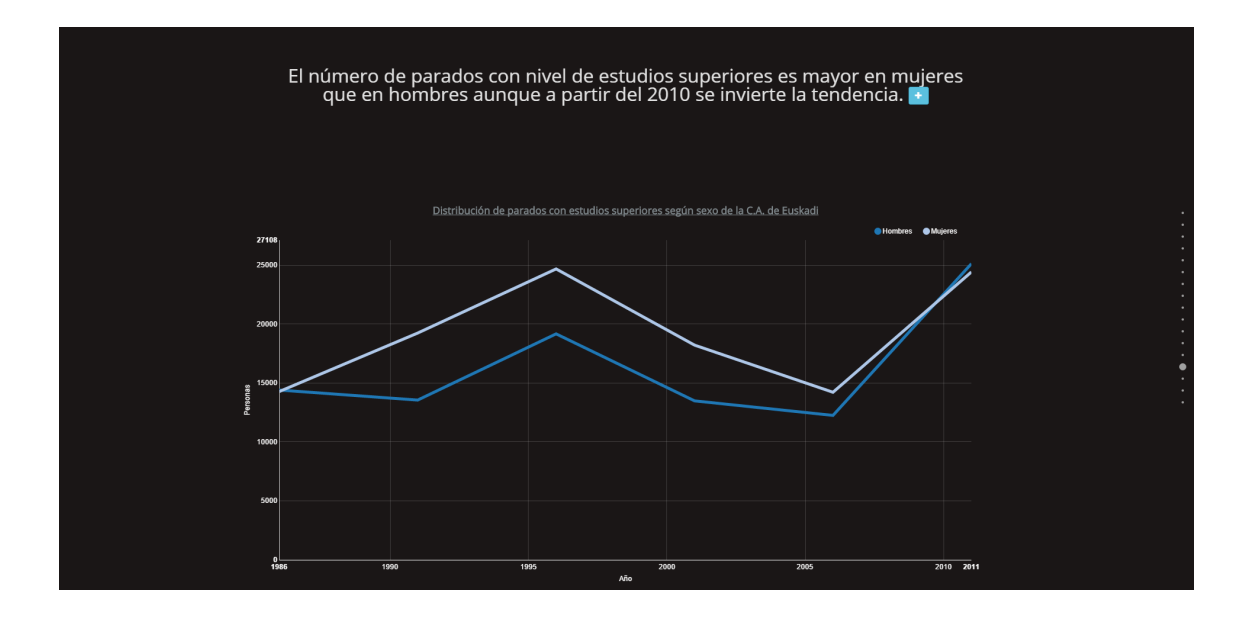

Figure A.31: Distribución de parados con estudios superiores según sexo de la C.A. de Euskadi

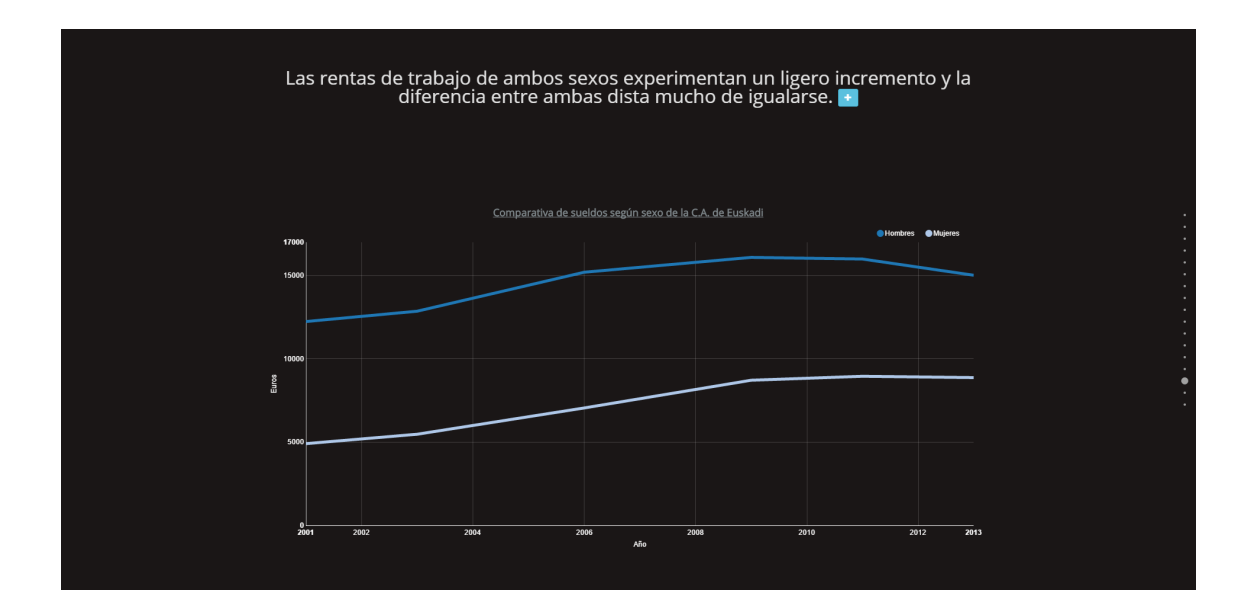

Figure A.32: Comparativa de sueldos según sexo de la C.A. de Euskadi

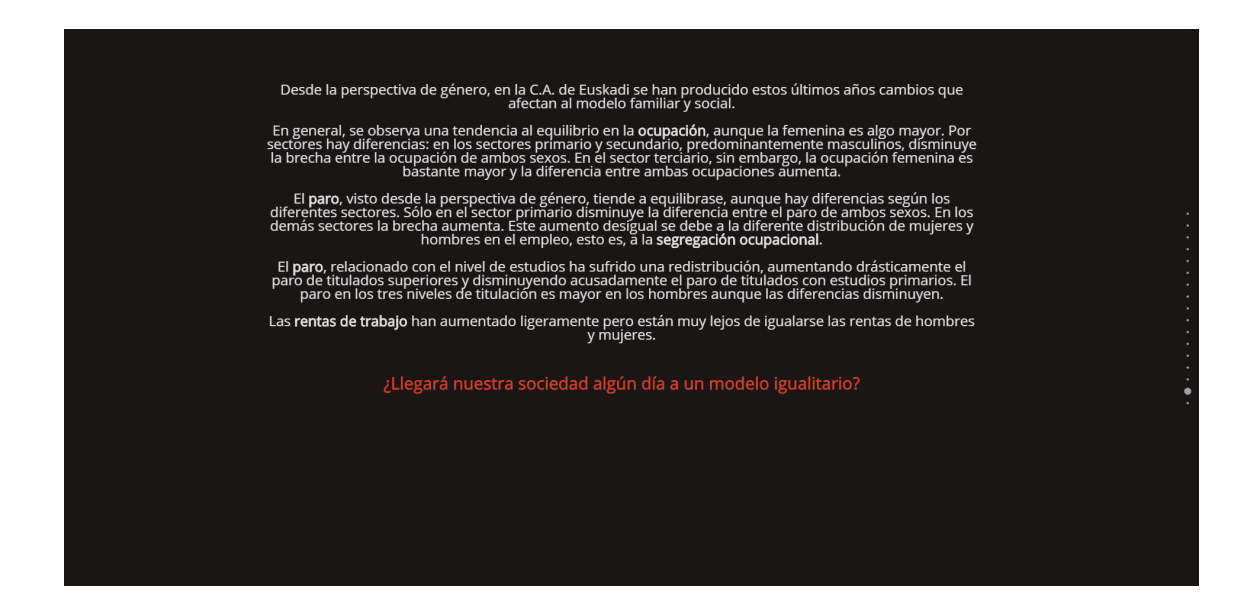

Figure A.33: ¿Llegará nuestra sociedad algún día a un modelo igualitario?

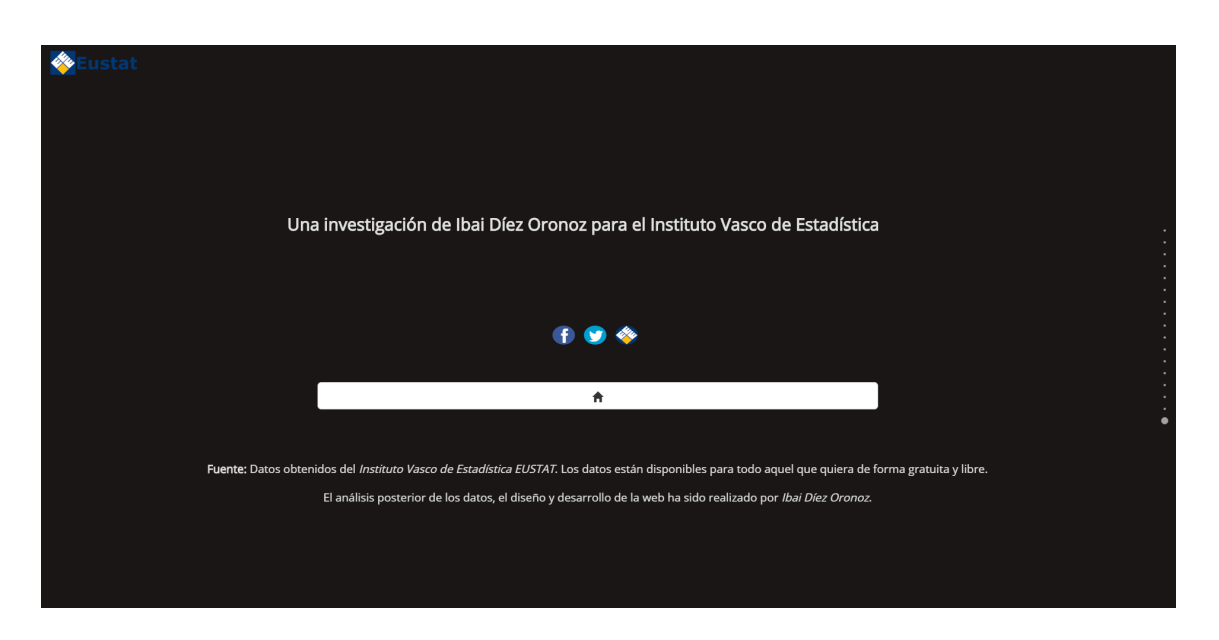

Figure A.34: Impacto de la crisis desde la perspectiva de género: Una investigación de Ibai Díez Oronoz para el Instituto Vasco de Estadística

## Bibliografía

- [1] Articulate (2016). Articulate Storyline. <https://es.articulate.com/>. [Online; Accedido el 11-Febrero-2016].
- [2] Caixa (2016). eduCaixa. <https://www.educaixa.com/>. [Online; Accedido el 11- Febrero-2016].
- [3] Dudacek, O. (2015). Transmedia storytelling in education. *Procedia Social and Behavioral Sciences, 2015, vol. 197, p. 694-696*.
- [4] Few, S. (2009a). *Now you see it: simple visualization techniques for quantitative analysis*, chapter Time-Series Analysis, pages 143–150. Analytics Press.
- [5] Few, S. (2009b). *Now you see it: simple visualization techniques for quantitative analysis*, chapter Time-Series Analysis, pages 150–162. Analytics Press.
- [6] Forina, M. et al, P. (01-Julio-1991). Wine Data Set . [http://archive.ics.uci.](http://archive.ics.uci.edu/ml/datasets/Wine) [edu/ml/datasets/Wine](http://archive.ics.uci.edu/ml/datasets/Wine). [Online; Accedido el 01-Septiembre-2016].
- [7] Gapminder (25-Febrero-2005). Gapminders about. <http://goo.gl/72iJhY>. [Online; Accedido el 14-Febrero-2016].
- [8] Gershon, N. and Page, W. (2001). What storytelling can do for information visualization. *Communications of the ACM*, 44(8):31–37.
- [9] González, Y. D. and Romero, Y. F. (2012). Patrón modelo-vista-controlador. *Revista Telem@ tica*, 11(1):47–57.
- [10] Graham, I. S. (1995). *The HTML sourcebook*. John Wiley & Sons, Inc.
- [11] Jenkins, H. (2010). Transmedia storytelling and entertainment: An annotated syllabus. *Continuum: Journal of Media & Cultural Studies*, 24(6):943–958.
- [12] Jeremy Ashkenas, A. P. y. H. F. (5-Octubre-2015). How the u.s. and opec drive oil prices. <http://goo.gl/Zigrz4>. [Online; Accedido el 14-Febrero-2016].
- [13] Kalogeras, S. (2014). *Transmedia Storytelling and the New Era of Media Convergence in Higher Education*. Palgrave Macmillan.
- [14] Kosara, R. (2015). Tapestry: A different kind of conference on storytelling with data. *Computer Graphics and Applications, IEEE*, 35(2):12–14.
- [15] Lash, N. (12-Agosto-2015). Why pinellas county is the worst place in florida to be black and go to public school. <http://goo.gl/jFvWYf>. [Online; Accedido el 12-Febrero-2016].
- [16] Lowenthal, P. (2009). *Digital Storytelling in Education*. Wiley Online Library.
- [17] Lundblad, P. and Jern, M. (2013). Geovisual analytics and storytelling using html5. In *2013 17th International Conference on Information Visualisation*, pages 263–271. IEEE.
- [18] McAfee, A., Brynjolfsson, E., Davenport, T. H., Patil, D., and Barton, D. (2012). Big data. *The management revolution. Harvard Bus Rev*, 90(10):61–67.
- [19] McBride, G. (2014). Storytelling, behavior planning, and language evolution in context. *Frontiers in psychology*, 5.
- [20] McLellan, H. (2007). Digital storytelling in higher education. *Journal of Computing in Higher Education*, 19(1):65–79.
- [21] Nevala-Lee, A. (18-Agosto-2011). Is storytelling obsolete? [Online; Accedido el 14-febrero-2016].
- [22] News, A. C. (13-Agosto-2014). Scrollytelling. <http://goo.gl/16wf6D>. [Online; Accedido el 14-Febrero-2016].
- [23] Polletta, F. (2008). Storytelling in politics. *Contexts*, 7(4):26–31.
- [24] Pulizzi, J. (2012). The rise of storytelling as the new marketing. *Publishing research quarterly*, 28(2):116–123.
- [25] Salmon, C. and Fernández, I. B. (2008). *Storytelling: la máquina de fabricar historias y formatear las mentes*. Península.
- [26] Shan Carter, Wilson Andrews, D. W. and Ward, J. (09-Enero-2015). The dawn wall. <http://goo.gl/zpJBxZ>. [Online; Accedido el 14-Febrero-2016].
- [27] Sheldon, L. (2014). *Character development and storytelling for games*. Nelson Education.
- [28] Skranefjell, A. and Tønnessen, M. (2003). Statistical storytelling. *Statistical Journal of the United Nations Economic Commission for Europe*, 20(1):51–54.
- [29] Ting, I. (6-Diciembre-2015b). The science behind australia's most popular wedding dates. <https://goo.gl/IT9NEh>. [Online; Accedido el 14-Febrero-2016].
- [30] Ting, I. (8-Diciembre-2015a). Here's what we know about race and killings by police. <http://goo.gl/yZ79iz>. [Online; Accedido el 14-Febrero-2016].
- [31] Tomasello, M. (2010). *Origins of human communication*.
- [32] Wikipedia (2015). Narración de historias wikipedia, la enciclopedia libre. [Online; Accedido el 14-febrero-2016].
- [33] Woodside, A. G. (2010). Brand-consumer storytelling theory and research: Introduction to a psychology & marketing special issue. *Psychology & Marketing*, 27(6):531– 540.
- [34] Woodside, A. G., Sood, S., and Miller, K. E. (2008). When consumers and brands talk: Storytelling theory and research in psychology & marketing. *Psychology & Marketing*, 25(2):97–145.